МІНІСТЕРСТВО ОСВІТИ І НАУКИ УКРАЇНИ ДЕРЖАВНИЙ ВИЩИЙ НАВЧАЛЬНИЙ ЗАКЛАД «УЖГОРОДСЬКИЙ НАЦІОНАЛЬНИЙ УНІВЕРСИТЕТ» ІНЖЕНЕРНО-ТЕХНІЧНИЙ ФАКУЛЬТЕТ КАФЕДРА КОМП'ЮТЕРНИХ СИСТЕМ ТА МЕРЕЖ

## МЕТОДИЧНІ ВКАЗІВКИ І ЗАВДАННЯ ДО ЛАБОРАТОРНИХ РОБІТ З КУРСУ

# **МАТЕМАТИЧНИЙ АНАЛІЗ ДОДАТКОВІ РОЗДІЛИ**

для студентів 2-го курсу інженерно-технічного факультету, спеціальності 123 «Комп'ютерна інженерія»

**Ужгород – 2021**

Методичні вказівки і завдання до лабораторних робіт з курсу «Математичний аналіз. Додаткові розділи.» для студентів 2-го курсу інженерно-технічного факультету, спеціальності 123 «Комп'ютерна інженерія».

Укладачі: Гапак О. М. – канд. пед. наук, доцент; Горват П. П. – канд. фіз. мат. наук, доцент; Король І. Ю. – канд. фіз.-мат. наук. Доцент. Рецензенти: Сливка-Тилищак Г. І. – докт. фіз.-мат. наук, доцент.

Відповідальний за випуск – Туряниця І. І., канд. фіз.-мат. наук, професор, декан інженерно-технічного факультету.

Дані методичні вказівки розглянуто та схвалено на засіданні кафедри комп'ютерних систем та мереж, протокол № 1 від 30.08.2021 р. та методичної комісії інженерно-технічного факультету, протокол № 1 від 15.09.2021 р.

#### **ВСТУП**

Питання підготовки фахівців інженерних спеціальностей, в тому числі і фахівців із комп'ютерної інженерії з точки зору технологій навчання є актуальним. Комп'ютерні технології навчання зараз успішно використовуються у вищій школі, це дає змогу підвищити ефективність навчання математики на основі принципів індивідуалізації процесу навчання із врахуванням можливостей студента.

Системи комп'ютерної математики представлені в основному великим західними фірмами (MathSoft, MathWorks, Waterloo Maple), ними розроблено велику кількість спеціальних та універсальних математичних пакетів.

Для комп'ютерної підтримки вивчення математики ми пропонуємо використовувати середовище MathCad. Нами розроблено методичні вказівки і завдання до лабораторних робіт із курсів «Математичний аналіз. Основні розділи», «Лінійна алгебра та аналітична геометрія» для студентів першого курсу напряму підготовки «комп'ютерна інженерія». Пакет MathCad є досить ефективним при розв'язування диференціальних рівнянь та вивченні функціональних рядів. Основна увага при викладенні матеріалу зосереджена не на використанні вбудованих функцій MathCad, а на побудові алгоритму розв'язання задачі засобами MathCad. До кожної теми подаються короткі теоретичні відомості, зразки розв'язування задач в середовищі MathCad та звичайним способом.

# **Лабораторна робота № 1 Тема: РОЗВ'ЯЗАННЯ ДИФЕРЕНЦІАЛЬНИХ РІВНЯНЬ ПЕРШОГО ПОРЯДКУ**

**Мета роботи:** Вивчення можливостей пакету MathCad для розв'язування деяких типів диференціальних рівнянь першого порядку.

**Зміст роботи:** За допомогою засобів MathCad розв'язати:

1. Рівняння з відокремлюваними змінними.

2. Однорідне рівняння.

3. Рівняння, яке зводиться до рівняння із відокремлюваними змінними або до однорідного рівняння.

4. Використання вбудованих функцій MathCad для розв'язання диференціальних рівнянь першого порядку.

**Зміст звіту:** Постановка індивідуальних завдань та результати їх виконання за допомогою MathCad та вручну.

#### **Теоретичні відомості**

**1<sup>0</sup>**. Диференціальне рівняння вигляду  $P(x)dx + Q(y)dy = 0$  називається рівнянням з **відокремленими** змінними. Загальний інтеграл цього рівняння має вигляд:

$$
\int P(x)dx + \int Q(x)dx = C
$$
\n(1)

Pівняння вигляду  $f_1(x)\varphi_1(y)dx + f_2(x)\varphi_2(y) = 0$  називається рівнянням з відо**кремлюваними** змінними. Шляхом ділення рівняння на добуток  $\varphi_1(y) f_2(x) \neq 0$ , воно зводиться до рівняння із *відокремленими* змінними.

Beодемо функциї для розв'язання такого рівняння:

\n
$$
c := 2 \quad c := c
$$
\n
$$
rozd_zzn(p, q, x, y) := \int pdx + \int q dy = c
$$
\n
$$
perev1(F, x, y) := -\frac{d}{dx}F
$$
\n
$$
\frac{d}{dy}F
$$
\n
$$
perev2(p, q, F, x, y) := -\frac{d}{dx}F + \frac{p}{q}
$$

Відомо, що якщо рівняння  $F(x, y) = 0$  неявно визначає функцію  $y = f(x)$ , то '  $f(x) = -\frac{F_x}{F_x}$ *y F F*  $y'(x) = -\frac{F_x}{F}$ . Останню рівність можна записати у вигляді  $F_x(x) + F_y(y) = 0$  Застосовуємо ці формулу для перевірки результатів.

Функція **perev1** визначає похідну функції *y f* (*x*) . Функція **perev2**  знаходить різницю між похідною отриманої функції *F* і похідною шуканої функції. Похідна шуканої функції за умовою дорівнює *q*  $-\frac{p}{q}$ .

**Приклад 1**. Розв'язати диференціальне рівняння  $xy' - y = 0$ .

**Розв'язання**. Перетворимо дане рівняння до вигляду  $\frac{ax}{2} - \frac{ay}{2} = 0$ *y dy x*  $\frac{dx}{dx} - \frac{dy}{dx} = 0$ . для отримання розв'язку

використаємо функцію **rozd\_zm** та для перевірки результату функції **perev1** та **perev2.** Лістинг використання даних функцій має вигляд:

$$
\text{rozd\_zn}\left(\frac{1}{x}, \frac{-1}{y}, x, y\right) \to \ln(x) - \ln(y) = c
$$
\n
$$
\text{prev1}(\ln(x) - \ln(y) - c, x, y) \to \frac{1}{x} \cdot y
$$
\n
$$
\text{prev2}\left(\frac{1}{x}, \frac{-1}{y}, \ln(x) - \ln(y) - c, x, y\right) \to 0
$$

Виконавши операцію **perev1** дістанемо результат, що є правою частиною рівняння *x y y* . Це означає, що ми отримали правильний розв'язок.

Перевірити правильність розв'язку ми можемо і за допомогою функції **perev2.** в результаті виконання даної функції отримуємо значення 0, що свідчить про правильність знайденого розв'язку.

**2 0 .** Функція *f* (*x*, *y*) називається **однорідною** функцією своїх аргументів виміру *n*, якщо має місце тотожність

$$
f(tx,ty) = tn f(x, y)
$$
 (2)

Розглянемо рівняння виду:

$$
y' = f(x, y)
$$
 (3)

Диференціальне рівняння (3) називається **однорідним**, якщо функція *f* (*x*, *y*) є однорідною нульового виміру.

Для перевірки однорідності рівняння в програмі MathCad вводимо функцію test\_odn. Якщо в результаті виконання даної функції ми отримаємо 1, то це означає, що диференціальне рівняння однорідне (оскільки функція *f* (*x*, *y*) однорідна нульового виміру).

> $test\_odr(f, x, y, t)$  $f(x \cdot t, y \cdot t)$  $f(x,y)$  $:=$

Для розв'язання однорідного диференціального рівняння вводиться нова шукана функція *x y u* . Тоді рівняння зводиться до рівняння з відокремлюваними змінними:

$$
x\frac{du}{dx} = f(1, u) - u.
$$

Для розв'язання однорідного рівняння введемо функцію **odn**, яка вказана на лістингу:

$$
y = \frac{y}{x}
$$
  
odn(p,q,x,y) := rozd\_zm $\left(\frac{1}{x}, \lim_{x \to 1} \frac{q}{p+q \cdot y}, x, y\right)$ 

**Приклад 2**. Розв'язати рівняння  $y' = \frac{y - xy}{x^2}$ 2  $\sqrt{2}$ *x*  $y' = \frac{y^2 - xy + x^2}{2}$ .

**Розв'язання.** Перевіримо рівняння на однорідність, використавши функцію **test\_odn.** Лістинг перевірки має вигляд:

$$
f(x,y) := \frac{y^2 - x \cdot y + x^2}{x^2}
$$
  
test<sub>of</sub>f(x,y,t) simply  $\rightarrow 1$ 

Отже дане рівняння однорідне.

Для розв'язання даного диференціального рівняння перетворимо його до вигляду  $(y^2 - xy + x^2)dx - x^2dy = 0$  та використаємо функцію **odn.** Для перевірки розв'язку використаємо функцію **perev2** (див. лістинг).

$$
\text{Odn}\left(y^2 - x \cdot y + x^2, -x^2, x, y\right) \text{ substitute } y = \frac{y}{x} \to \ln(x) + \frac{1}{\left(-1 + \frac{y}{x}\right)} = c
$$
\n
$$
\text{perev2}\left[y^2 - x \cdot y + x^2, -x^2, \ln(x) + \frac{1}{\left(-1 + \frac{y}{x}\right)} - c, x, y\right] \text{ simplify} \to 0
$$
\n
$$
\text{Biµlobiµb: } \ln(x) + \frac{1}{\left(-1 + \frac{y}{x}\right)} = c.
$$

**3 0** . Розглянемо рівняння, що зводиться до однорідного

$$
\frac{dy}{dx} = \frac{a_1x + b_1y + c_1}{a_2x + b_2y + c_2}.
$$
\n(4)

Введемо до розгляду визначник 2  $v_2$  $v_1$   $v_1$  $a<sub>2</sub>$  *b*  $\Delta = \begin{vmatrix} a_1 & b_1 \\ b_1 & b_2 \end{vmatrix}.$ 

**1-й випадок**. Якщо  $\Delta = 0$ , то для знаходження розв'язку необхідно зроби- $\tau$ и заміну  $a_1x + b_1y = z$  або  $a_2x + b_2y = z$ . Тоді рівняння (4) зводиться до рівняння, змінні якого відокремлюються..

**2-й випадок**. Нехай ∆≠0. Тоді рівняння зводиться до однорідного за допомогою заміни змінних  $x = u + \alpha$ ,  $y = v + \beta$ , де  $\alpha$ ,  $\beta$  знаходимо із системи рів-↑  $\int$  $+ b_1 \beta + c_1 =$ 0,  $1^{\alpha}$   $v_1 p$   $v_1$  $a_1\alpha + b_1\beta + c$  $\alpha + b_1 \beta$ 

нянь

 $\overline{\mathcal{L}}$ 

 $+ b_2 \beta + c_2 =$ 

 $2^{\alpha + \nu_2 \nu + \nu_2}$ 

 $a_2\alpha + b_2\beta + c$ 

 $\alpha + b_2 \beta$ 

0.

**Приклад 3.** Розв'язати рівняння  $4x + 2y + 1$  $8x + 4y + 1$  $+2y+$  $y' = -\frac{8x + 4y + }{1}$  $x + 2y$  $y' = -\frac{8x+4y+1}{4x+2y+1}.$ 

**Розв'язання.** Обчислимо визначник  $\Delta = \begin{bmatrix} 0 & 1 \\ 1 & 2 \end{bmatrix} = 0$ 4 2 8 4  $\Delta = \begin{vmatrix} 0 & 1 \\ 0 & 0 \end{vmatrix} = 0$ . Оскільки  $\Delta = 0$ , то для знаходження розв'язку зробимо заміну  $4x + 2y = z$ , звідки  $y' = \frac{1}{2}z' - 2z$ 2 *y'* =  $\frac{1}{2}z'$  – 2. Виконавши відповідні заміни у вихідному рівнянні, дістанемо рівняння вигляду 1  $2 - \frac{2z+1}{1}$  $\ddot{}$  $v = 2 - \frac{2z +}{}$ *z*  $z' = 2 - \frac{2z+1}{z}$  aбo 1 1  $^{+}$  $' =$ *z* z' =  $\frac{1}{x}$ . Для одержання загального розв'язку останнє рівняння перепишемо у вигляді  $dx - \frac{z+1}{2}dz = 0$ 2  $dx - \frac{z+1}{2}dz = 0$  і використаємо функцію **rozd\_zm** (у функції замість змінної *z* використовуємо змінну *y*, а потім проводимо заміну)**.** Лістинг розв'язання даного рівняння має наступний вигляд:

$$
rozd_zm(-1, \frac{y+1}{2}, x, y) → -x + \frac{1}{4} \cdot y^2 + \frac{1}{2} \cdot y = c
$$
  
g(x, y) := -x + \frac{1}{4} \cdot y^2 + \frac{1}{2} \cdot y = c  
g(x, y) substitute y = 4 \cdot x + 2 \cdot y → x + \frac{1}{4} \cdot (4 \cdot x + 2 \cdot y)^2 + y = c  
x + \frac{1}{4} \cdot (4 \cdot x + 2 \cdot y)^2 + y = c simplify → x + 4 \cdot x^2 + 4 \cdot x \cdot y + y^2 + y = c

**Відповідь:**  $x + 4x^2 + 4xy + y^2 + y = c$ .

**Приклад 4.** Розв'язати рівняння  $x - y - 2 + (1 - x)y' = 0$ .

**Розв'язання.** Перепишемо рівняння у вигляді 1 2  $\overline{a}$  $y' = \frac{x-y-1}{2}$ *x*  $y' = \frac{x - y - 2}{1}$ . Обчислимо визначник  $\Delta = \begin{vmatrix} 1 & 1 \\ 1 & 2 \end{vmatrix} = 1$  $\begin{vmatrix} 1 & 0 \end{vmatrix}$  $\vert 1 \vert -1$  $=$  $\Delta = \begin{vmatrix} 1 & -1 \\ 1 & 0 \end{vmatrix} = 1$ . Із системи  $\overline{\mathcal{L}}$  $\left\{ \right.$  $\int$  $-1=$  $-\beta - 2 =$  $1 = 0$ ,  $2 = 0$ , α  $\alpha - \beta - 2 = 0$ , рівнянь знаходимо  $\alpha = 1, \beta = -1$ . При заміні  $x = u + 1$ ,  $y = v - 1$  вихідне рівняння зведеться до однорідного рівняння *x* <sup>y</sup>' =  $\frac{x-y}{y}$ . Використаємо функцію **odn** (у функції замість змінних *u*, *v* використовуємо змінні *x*, *y*, а потім проводимо заміну  $u = x - 1$ ,  $y = v + 1$ ). Спосіб розв'язання вказаний на лістингу:

$$
x := 2 \t x := x \t y := 2 \t y := y
$$
  
odn(x - y, -x, x, y) substitute y =  $\frac{y}{x}$   $\rightarrow$  ln(x) +  $\frac{1}{2}$  ln $\left(-1 + 2 \cdot \frac{y}{x}\right)$  = c  
perev2 $\left(x - y, -x, \ln(x) + \frac{1}{2} \cdot \ln\left(-1 + 2 \cdot \frac{y}{x}\right) - c, x, y\right)$  simplify  $\rightarrow$  0  
g(x, y) := ln(x) +  $\frac{1}{2}$  ln $\left(-1 + 2 \cdot \frac{y}{x}\right) - c = 0$   
 $x := x - 1 \t y := y + 1$   
g(x, y)  $\rightarrow$  ln(x - 1) +  $\frac{1}{2}$  ln $\left[-1 + 2 \cdot \frac{(y + 1)}{(x - 1)}\right] - c = 0$ 

**Bignobigu:**  $\ln(x-1) + \frac{1}{2} \ln \left(-1+2 \cdot \frac{y+1}{x-1}\right) = c$ .

4<sup>0</sup>. Задача знаходження розв'язку рівняння  $y' = f(x, y)$ , який задовольняє початкову умову  $y(x_0) = y_0$  називають задачею Коші. В програмі MathCad для цього використовується блок Given - Odesolve. Застосування функції Odesolve потребує запису обчислювального блоку, який складається з трьох частин:

- Ключове слово Given.
- Диференціальне рівняння та початкові умови.

• Функція Odesolve $(x, xk, n)$ ,  $x - iw$ 'я змінної, відносно якої розв'язується рівняння,  $xk$  - кінець інтервалу інтегрування (початок інтервалу інтегрування вказується в початкових умовах),  $n -$ параметр, який визначає кількість кроків інтегрування, на яких обчислюється розв'язок диференціального рівняння (даний параметр необов'язковий).

**Приклад 5.** Розв'язати задачу Коші  $xy' - y = 0$ ,  $y(1) = 1$ . Лістинг розв'язання даного рівняння має вигляд:

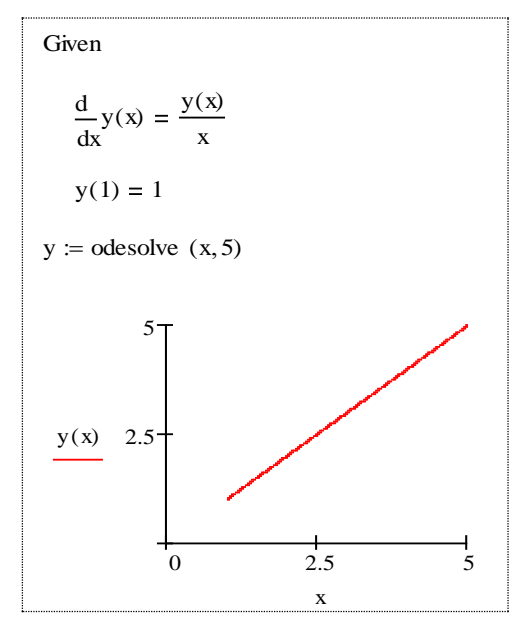

**Приклад 6.** Розв'язати задачу Коші  $g' = \frac{g^2 - gx + x^2}{x^2}$ ,  $g(1) = 2$ . Лістинг розв'язання даного рівняння має вигляд:

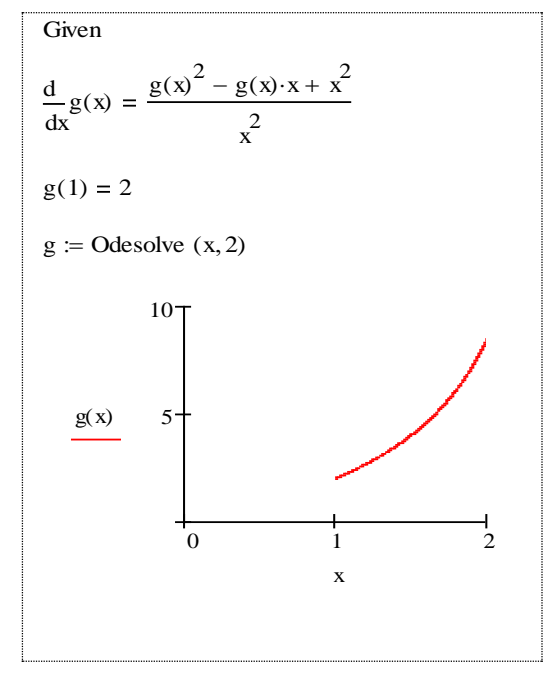

## Індивідуальні завдання

Користуючись засобами MathCad та звичайним способом розв'язати диференціальні рівняння.

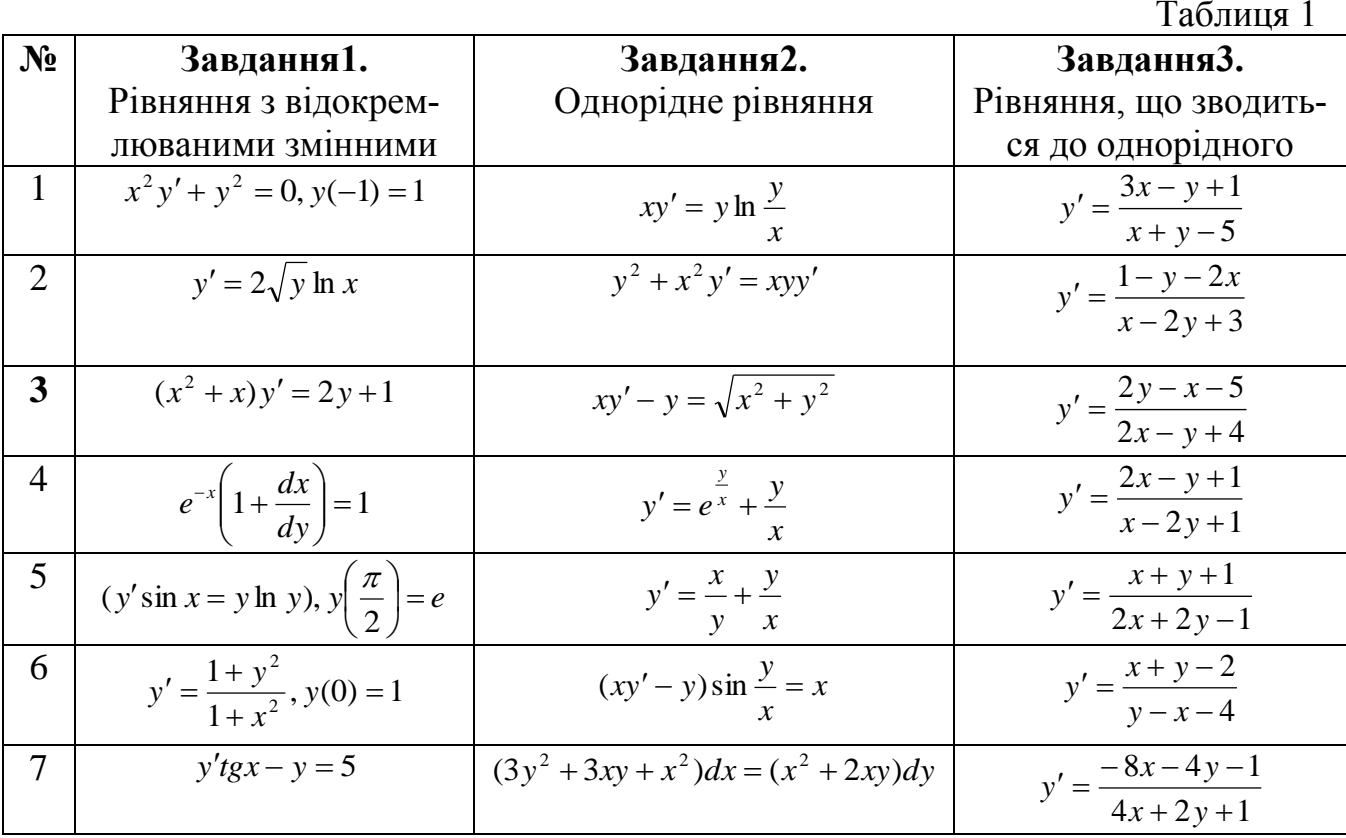

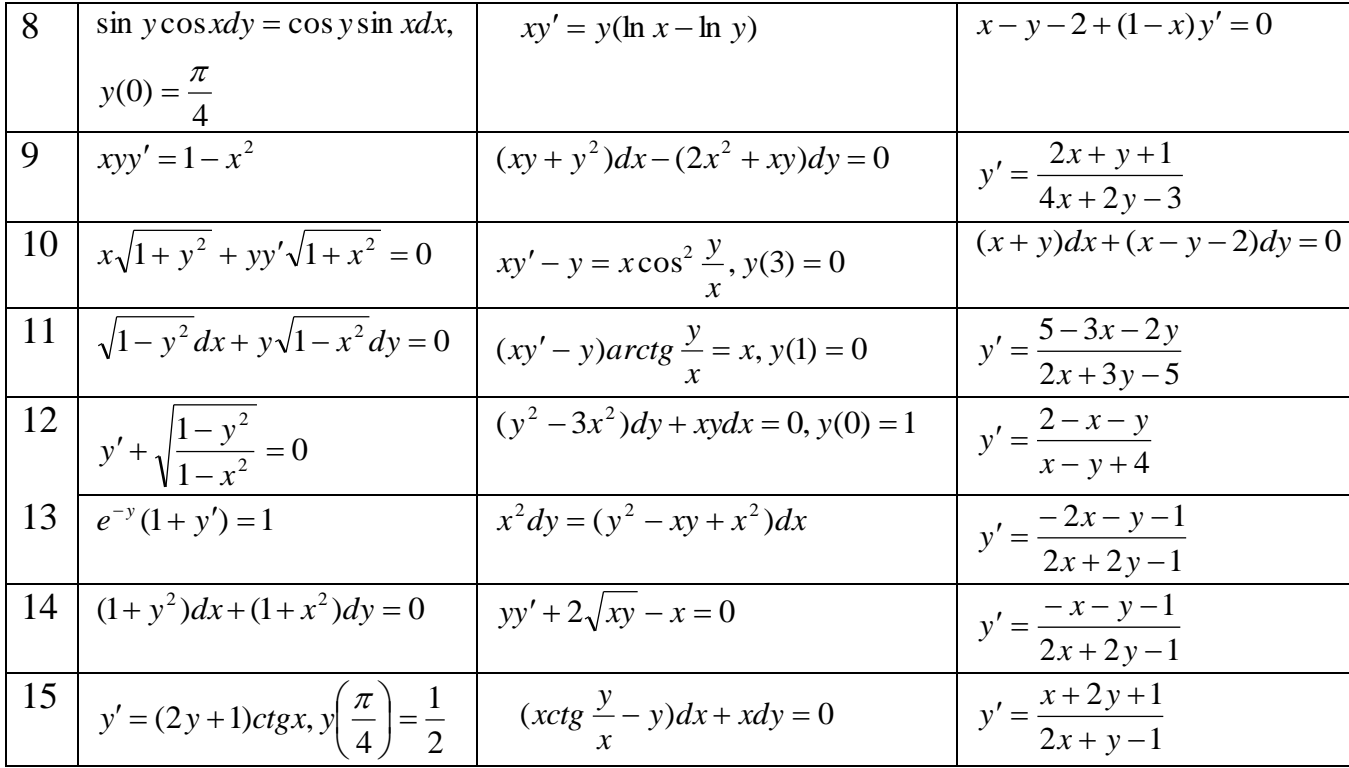

## **Лабораторна робота № 2**

# **Тема: РОЗВ'ЯЗАННЯ ЛІНІЙНИХ ДИФЕРЕНЦІАЛЬНИХ РІВНЯНЬ ПЕРШОГО ПОРЯДКУ, РІВНЯНЬ У ПОВНИХ ДИФЕРЕНЦІАЛАХ ТА РІВНЯНЬ ЛАГРАНЖА І КЛЕРО**

**Мета роботи**: Вивчення можливостей пакету MathCad для розв'язання лінійних диференціальних рівнянь першого порядку, рівнянь у повних диференціалах, рівнянь Лагранжа та Клеро.

**Зміст роботи**: За допомогою засобів MathCad розв'язати диференціальні рівняння першого порядку:

1. Лінійне рівняння.

2. Рівняння Бернуллі.

3. Рівняння в повних диференціалах.

4. Рівняння, які зводяться до рівняння в повних диференціалах за допомогою інтегрувальний множника.

5. Рівняння Лагранжа та Клеро, побудувати однопараметричну сім'ю кривих.

**Зміст звіту:** Постановка індивідуальних завдань та результати їх виконання за допомогою MathCad та вручну.

## **Теоретичні відомості**

**1 0** . **Лінійним диференціальним рівнянням першого порядку** називається рівняння, лінійне відносно невідомої функції та її похідної.

Лінійне рівняння має вигляд:

$$
y' + p(x)y = q(x),
$$
 (1)

де *p*(*x*) та *q*(*x*) – задані функції від *x*, неперервні в тій області, в якій треба проінтегрувати рівняння.

Розв'язок лінійного рівняння знаходиться за формулою

$$
y = \left(C + \int q(x)e^{\int p(x)dx}dx\right)e^{-\int p(x)dx},
$$

де С – довільна стала.

Для знаходження загального розв'язку лінійного рівняння (1) опишемо функцію:

$$
c := 2 \quad c := c
$$
\n
$$
Lin\_riv(p,q,x,y) := y = \left(c + \int q \cdot e^{-\int q \cdot e} \, dx\right) e^{-\int p \, dx}
$$

Для перевірки результату введемо функцію

$$
per\_Lin(f, p, q, x, y) := \frac{d}{dx}f + p \cdot f - q
$$

де  $f = f(x)$  знайдений розв'язок.

**Приклад 1**. Розв'язати рівняння  $y' - 2xy = 2xe^{x^2}$  і перевірити чи знайдений

розв'язок задовольняє дане рівняння.

**Розв'язання.** Для знаходження розв'язку лінійного рівняння використаємо функцію Lin\_riv та його перевірки функцію per\_Lin. Лістинг розв'язання даного рівняння має вигляд:

$$
\text{Lin\_riv}\left(-2x, 2x \cdot e^{x^2}, x, y\right) \to y = \left(c + x^2\right) \cdot \exp\left(x^2\right)
$$
\n
$$
\text{per\_Lin}\left[\left(c + x^2\right) \cdot \exp\left(x^2\right), -2x, 2x \cdot e^{x^2}, x, y\right] \to 0
$$

**Відповідь:**  $y = (c + x^2)e^{x^2}$ .

**2 0 . Рівняння Бернуллі** має вигляд

$$
y' + p(x)y = q(x)y^k,
$$
\n<sup>(2)</sup>

де  $k ≠ 0$ ,  $k ≠ 1$ . (При  $k = 0$  та  $k = 1$  це рівняння є лінійним).

За допомогою заміни змінної  $z = \frac{1}{N^{k-1}}$ 1  $=\frac{1}{y^{k-1}}$ *z* рівняння Бернуллі зводиться до лі-

нійного рівняння вигляду  $z' + (1 - k)p(x)z = (1 - k)q(x)$  й інтегрується як лінійне.

Введемо функції, лістинг їх подання має вигляд:

Bern(p,q,k,x,y) := Lin\\_riv
$$
\left[(1-k)p,(1-k)\cdot q,x,y^{1-k}\right]
$$
  
per\_Bern(p,q,k,f,x,y) :=  $\frac{d}{dx}f + p \cdot f - q \cdot f^k$ 

**Приклад 2.** Розв'язати рівняння  $3xy^2y' - 2y^3 = x^3$  і перевірити чи знайдений розв'язок задовольняє задане рівняння.

**Розв'язання.** Перепишемо дане рівняння у вигляді  $y' - \frac{2}{3}y = \frac{x^2}{3x^2}$ 2  $3x^2$  3 2 *y*  $y = \frac{x}{2}$ *x*  $y' - \frac{2}{9}y = \frac{x}{2}$  i вико-

ристаємо функції Bern, per\_Bern. Лістинг розв'язання даного рівняння має вигляд:

$$
Bern\left(\frac{-2}{3 \cdot x}, \frac{x^{2}}{3}, -2, x, y\right) \to y^{3} = (c + x) \cdot x^{2}
$$
\n
$$
per\_Bern\left[\frac{-2}{3 \cdot x}, \frac{x^{2}}{3}, -2, \left[(c + x) \cdot x^{2}\right]^{3}, x, y\right] \text{ simplify } \to 0
$$

**Відповідь**:  $y^3 = (c + x)x^2$ .

**3 0** . Диференціальне рівняння вигляду

$$
P(x, y)dx + Q(x, y)dy = 0
$$
\n(3)

називається **рівнянням в повних диференціалах**, якщо його ліва частина є по-

вним диференціалом деякої функції  $U(x, y)$ , тобто  $Pdx + Qdy \equiv du \equiv \frac{du}{dx} dx + \frac{du}{dx} dy$ *dy*  $dx + \frac{du}{dx}$ *dx*  $Pdx + Qdy \equiv du \equiv \frac{du}{dx}dx + \frac{du}{dx}dy$ .

Критерієм повного диференціала є рівність  $P_y \equiv Q_x$  або  $P_y - Q_x \equiv 0$ .

Розв'язок рівняння знаходиться наступним чином. З рівності *P*(*x*, *y*) *x*  $\frac{u}{u}$  =  $\hat{c}$  $\frac{\partial u}{\partial x} = P(x, y)$ , шляхом інтегрування, знаходимо  $u(x, y) = \int P(x, y) dx + \varphi(y) = f(x, c) + \varphi(y)$ .

Далі, з умови  $\frac{\partial u}{\partial x} = f'_{y}(x, y) + \varphi'(y) = Q(x, y)$ *y*  $\frac{\partial u}{\partial y} = f'_y(x, y) + \varphi'(y) =$  $\frac{\partial u}{\partial x} = f'_y(x, y) + \varphi'(y) = Q(x, y)$ , знаходимо функцію  $\varphi(y) = \int (Q(x, y) - f'_y(x, y)) dy$ .

Тоді загальний інтеграл можна записати у вигляді

 $u(x, y) = \int P(x, y) dx + \int (Q(x, y) - f'_y(x, y)) dy = c$ .

Розглянутий алгоритм знаходження загального інтеграла реалізовується за допомогою наступних двох кроків.

1. Для перевірки чи дане рівняння є рівнянням в повних диференціалах вводимо тест-функцію вигляду:

Test\_PD(p,q,x,y) := 
$$
\frac{d}{dy}p = \frac{d}{dx}q
$$

2. Для знаходження загального інтеграла рівняння вводимо функцію

$$
c := 3 \qquad c := c
$$
\n
$$
RPD(p, q, x, y) := \int p \, dx + \left[ \left( q - \frac{d}{dy} \int p \, dx \right) dy = c \right]
$$

**Приклад 3**. Розв'язати рівняння  $(3x^2 + 6xy^2)dx + (6x^2y + 4y^3)dy = 0$  і перевірити чи знайдений розв'язок задовольняє задане рівняння.

**Розв'язання.** З'ясуємо чи дане рівняння у повних диференціалах. Для цього використаємо функцію Test\_PD. Для знаходження загального інтеграла рівняння використаємо функцію RPD.

Test\_PD
$$
(3 \cdot x^2 + 6 \cdot xy^2, 6 \cdot x^2 \cdot y + 4 \cdot y^3, x, y)
$$
  $\rightarrow$  12·x·y = 12·x·y  
RPD $(3 \cdot x^2 + 6 \cdot xy^2, 6 \cdot x^2 \cdot y + 4 \cdot y^3, x, y)$   $\rightarrow$   $x^3 + 3 \cdot x^2 \cdot y^2 + y^4 = c$ 

**Відповідь**:  $x^3 + 3x^2y^2 + y^4 = c$ .

**4<sup>0</sup>**. В деяких випадках, коли рівняння  $P(x, y)dx + Q(x, y)dy = 0$  не є рівнянням в повних диференціалах, можна підібрати функцію  $\mu = \mu(x, y)$ , після множення на яку ліва частина даного рівняння перетворюється в повний диференціал  $du = \mu P dx + \mu Q dy$ . Така функція  $\mu = \mu(x, y)$  називається *інтегруючим множником*.

Для знаходження інтегруючого множника можна використати функції користувача:

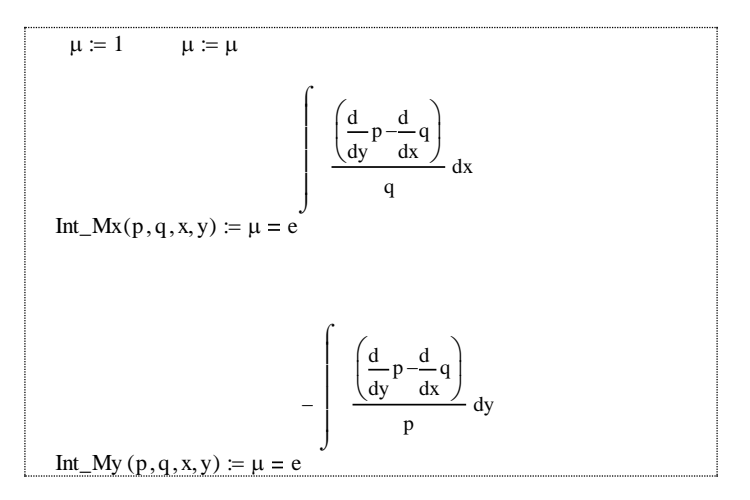

**Приклад 4.** Знайти інтегруючий множник рівняння

$$
(2xy^{2} - y)dx + (y^{2} + x + y)dy = 0.
$$
  
**Po3B'33aHH3.** 
$$
\text{Re } \frac{\partial P}{\partial y} = 4xy - 1, \frac{\partial Q}{\partial x} = 1, \frac{\partial P}{\partial y} \neq \frac{\partial Q}{\partial x}.
$$
  

$$
\text{Toq1 } \frac{\frac{\partial P}{\partial y} - \frac{\partial Q}{\partial x}}{-P} = \frac{4xy - 1 - 1}{2xy^{2} - y} = -\frac{2}{y} = \mu(y).
$$

Це означає, що для даного рівняння можна знайти інтегруючий множник, який є функцією від *у.* Для знаходження множника використаємо функцію

Int\_My (2·xy<sup>2</sup> - y,y<sup>2</sup> + x + y,x,y) 
$$
\rightarrow \mu = \frac{1}{y^2}
$$

**5 0 .** Рівняння **Лагранжа** має вигляд:

$$
y = x\varphi(y') + \psi(y'),
$$
 (5)

де $\varphi, \psi$  — відомі функції.

Введемо заміну *t y* , тоді рівняння (5) зведеться до лінійного рівняння

$$
x' + \frac{\varphi'(t)}{\varphi(t) - t} x = \frac{\psi'(t)}{t - \varphi(t)}.
$$

Якщо  $x = \Phi(t, c)$  – розв'язок цього рівняння, то розв'язок рівняння Лагранжа знаходиться у параметричній формі:

$$
\begin{cases} x = \Phi(t, c), \\ y = \Phi(t, C)\varphi(t) + \psi(t) \end{cases}
$$

**6 0** . Рівняння **Клеро** має вигляд:

$$
y = xy' + \psi(y'). \tag{6}
$$

Отже, рівняння Клеро є частинним випадком рівняння Лагранжа. Загальний розв'язок рівняння Клеро має вигляд:  $y = Cx + \psi(C)$ . Таким чином, це рівняння легко розв'язується.

Рівняння Лагранжа може мати особливий розв'язок, а рівняння Клеро його має завжди.

Особливий розв'язок рівняння Клеро задається в параметричному вигляді  $\overline{\mathcal{L}}$  $\begin{cases} y = -\psi'(t) \cdot t + \psi(t) \end{cases}$  $\int x = -\psi'(t)$  $\mu(t)$ <br> $\mu(t)$ ,  $\mu(t)$ ,  $\mu(t)$ ,  $\mu(t)$ 

Для розв'язання рівняння Лагранжа засобами MathCad введемо функції, що вказані в наступному лістингу:

$$
c := 1 \quad c := c \quad x := 1 \quad x := x \quad y := 1 \quad y := y
$$
\n
$$
\lim_{x \to a} \text{Lip}_1(u, v, t, x) := \begin{pmatrix} 1 & 0 & 0 \\ 0 & 0 & 0 \\ 0 & 0 & 0 \\ 0 & 0 & 0 \end{pmatrix} \quad u \text{ d}t \quad u \text{ d}t
$$
\n
$$
\lim_{x \to a} \text{Lip}_2(x(u, v, t, x)) := \lim_{x \to a} \text{Lip}_2(x(u, v, t, x))
$$
\n
$$
\text{Rozv}_2\text{Lagr}(x(\phi, \psi, t, x)) := x = \text{Lagr}(XY(\phi, \psi, t, x))
$$
\n
$$
\text{Rozv}_2\text{Lagr}(Y(\phi, \psi, t, x)) := y = \text{Lagr}(XY(\phi, \psi, t, x)) \cdot \phi + \psi
$$

**Зауваження**: ці функції не придатні для розв'язання рівняння Клеро.

**Приклад 5**. Розв'язати рівняння Лагранжа  $y = x(1 + y') + (y')^2$  та побудувати графік сім'ї кривих, яка є його загальним розв'язком у параметричному вигляді.

**Розв'язання.** Використаємо функції Rozv\_LagrX та Rozv\_LagrY, що вказані на наступному лістингу:

> $\text{Rozv\_LagrX} \Big( 1 + t, t^2, t, x \Big) \rightarrow x = (c - 2 \cdot t \cdot \exp(t) + 2 \cdot \exp(t)) \cdot \exp(-t)$ Rozv\_LagrY $(1 + t, t^2, t, x) \to y = (c - 2 \cdot t \cdot exp(t) + 2 \cdot exp(t)) \cdot exp(-t) \cdot (1 + t) + t^2$ .

**Bignobigs:**  $[x = ce^{-t} - 2(t-1), y = c(t+1)e^{-t} - t^2 + 2]$ . Розв'язок і графіки сім'ї кривих вказані на лістингу:

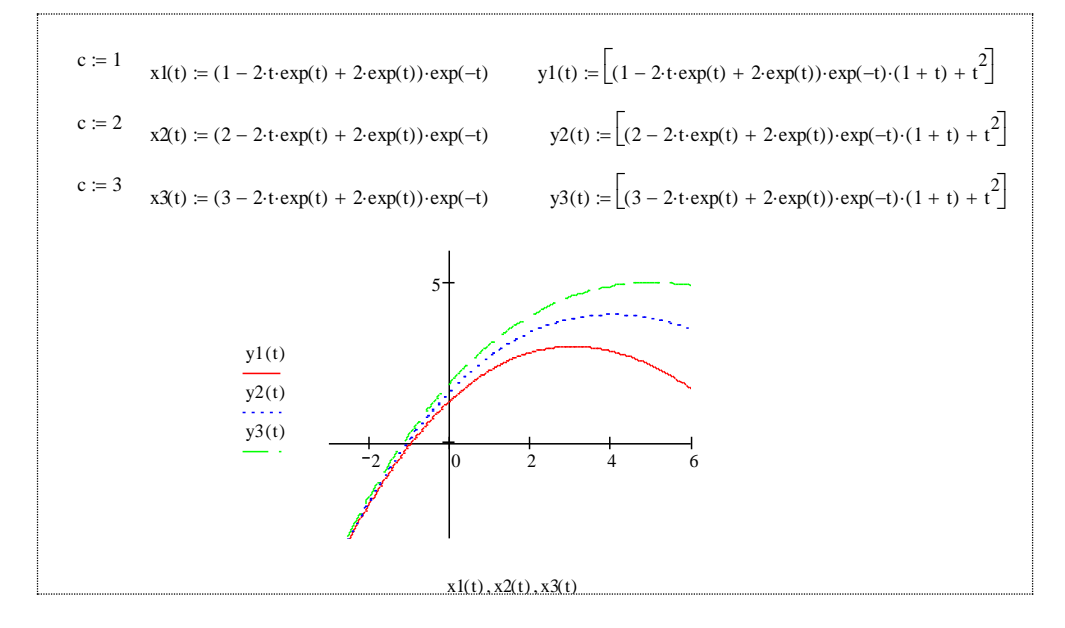

**Приклад 6**. Знайти загальний та особливий розв'язок рівняння Клеро 2 *y xy y* (*y* ) та побудувати графік сім'ї кривих.

**Розв'язання.** Загальний розв'язок рівняння Клеро запишемо як  $y = xc + c - c^2$ . Особливий розв'язок –  $x = -(t - t^2)' = -1 + 2t$ ,  $y = -(t - t^2)' \cdot t + (t - t^2) = t^2$ . Звідки 4  $y = \frac{(x+1)^2}{4}$ .

Побудуємо графіки особливого розв'язку та прямих ліній однопараметричної сім'ї (загального розв'язку). Лістинг розв'язку та побудови графіків має вигляд:

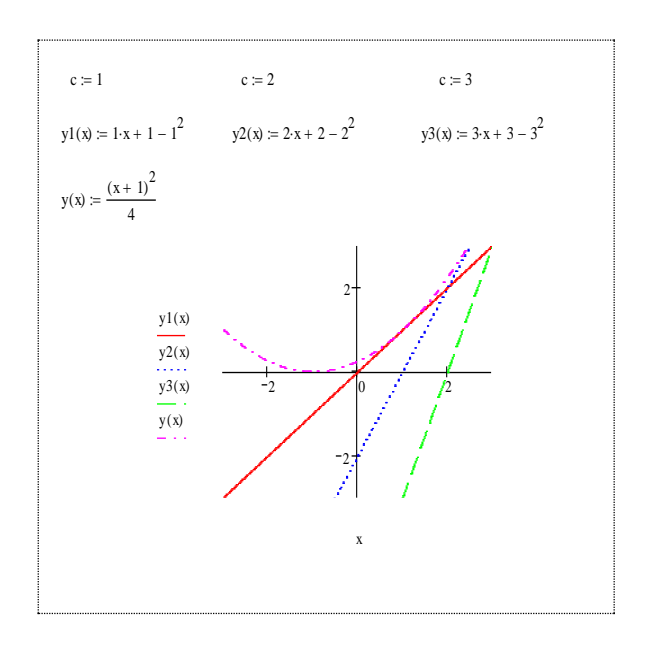

- Iндивідуальні завдання<br>-Користуючись засобами MathCad та звичайним способом розв'язати ди ференціальні рівняння.  $To6$ 

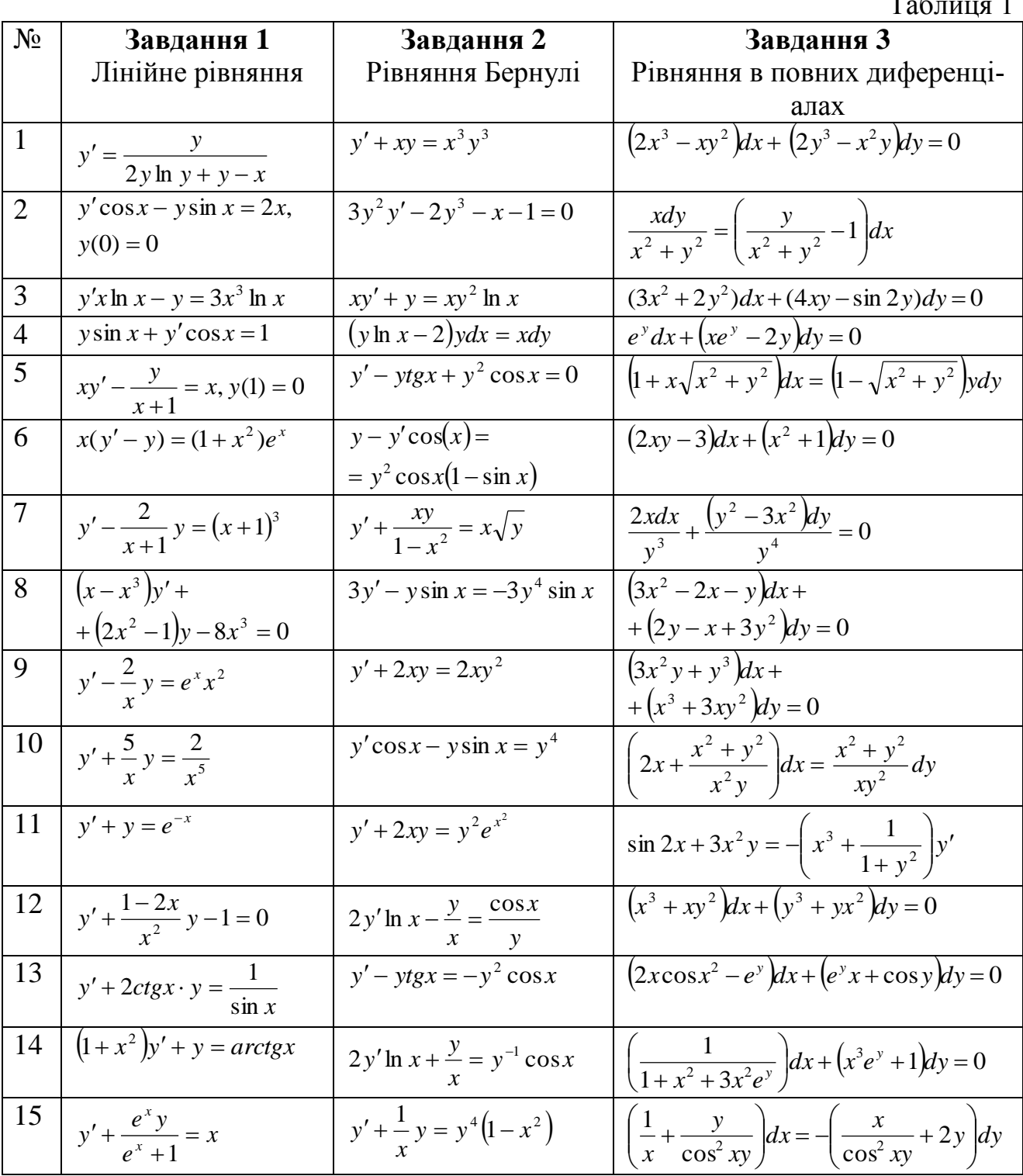

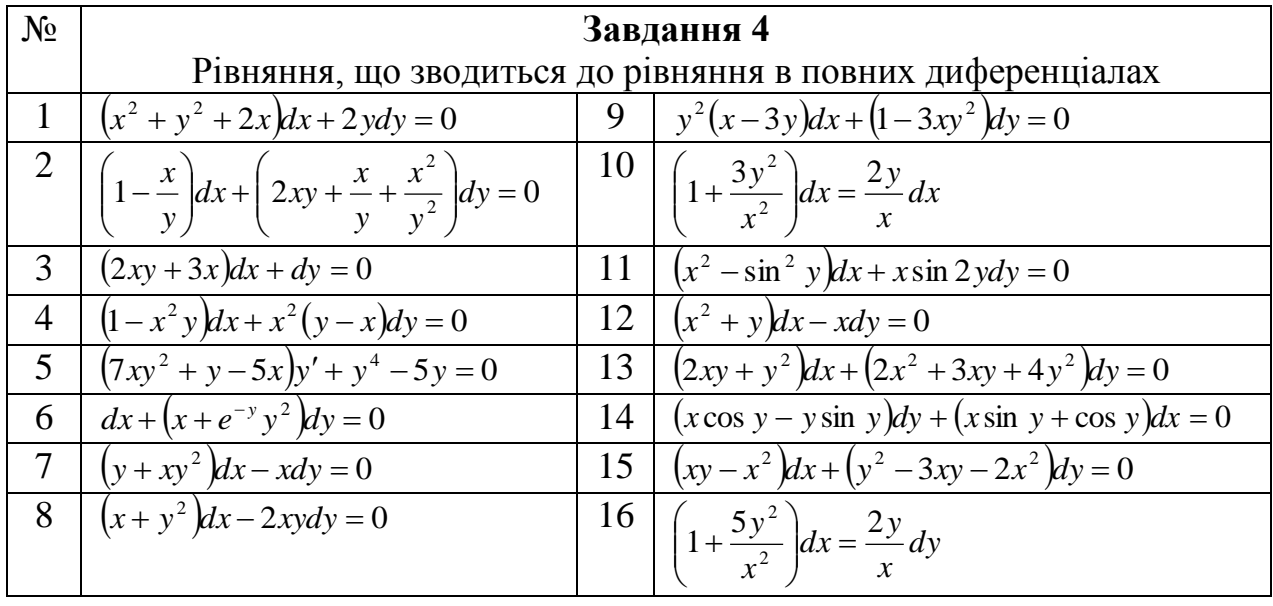

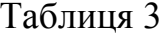

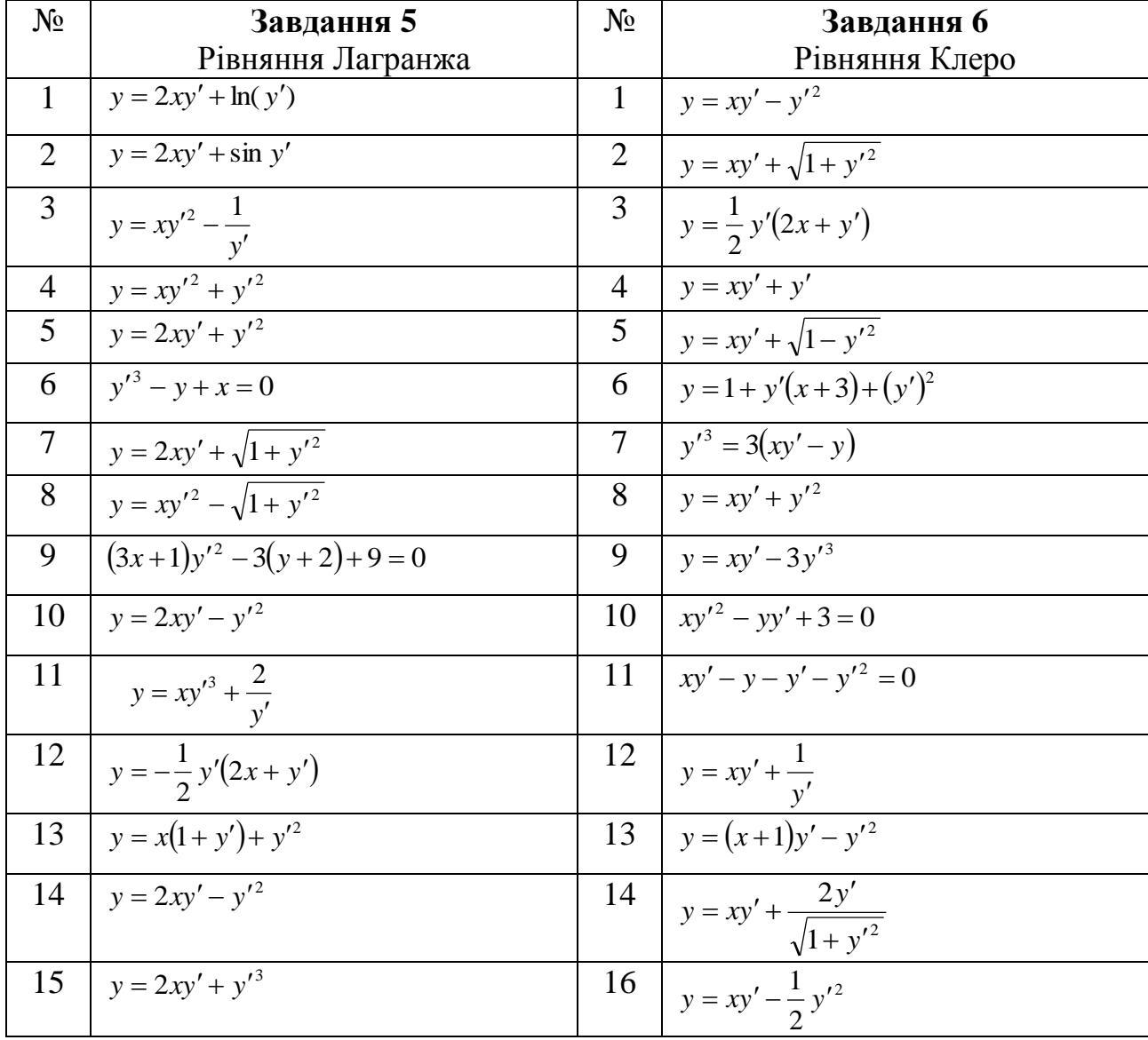

# **Лабораторна робота № 3 Тема: ЛІНІЙНІ ДИФЕРЕНЦІАЛЬНІ РІВНЯННЯ ДРУГОГО ПОРЯДКУ ІЗ СТАЛИМИ КОЕФІЦІЄНТАМИ. ДИФЕРЕНЦІАЛЬНІ РІВНЯННЯ ВИЩИХ ПОРЯДКІВ. СИСТЕМИ ЗВИЧАЙНИХ ДИФЕРЕНЦІАЛЬНИХ РІВНЯНЬ**

**Мета роботи:** Вивчення можливостей пакету MathCad для розв'язання лінійних неоднорідних диференціальних рівнянь другого порядку із сталими коефіцієнтами; диференціальних рівнянь вищих порядків та систем звичайних диференціальних рівнянь. Застосування диференціальних рівнянь другого порядку для дослідження коливних процесів.

**Зміст роботи:** За допомогою засобів MathCad:

1. Розв'язати неоднорідне диференціальне рівняння другого порядку із сталими коефіцієнтами методом варіації сталих або методом невизначених коефіцієнтів.

2. Дослідити власні та вимушені коливання, які описуються диференціальними рівняннями другого порядку із сталими коефіцієнтами.

3. Розв'язати диференціальне рівняння вищого порядку та розв'язати систему звичайних диференціальних рівнянь.

**Зміст звіту:** Постановка індивідуальних завдань та результати їх виконання за допомогою MathCad та вручну.

## **Теоретичні відомості**

## **1 <sup>0</sup> Лінійні диференціальні рівняння другого порядку із сталими коефіцієнтами**

Рівняння вигляду (1) називається **лінійним однорідним** рівнянням другого порядку із сталими коефіцієнтами.

$$
y'' + py' + qy = 0,
$$
\n<sup>(1)</sup>

де  $p$  і  $q$  – деякі сталі. Рівняння вигляду  $k^2 + pk + q = 0$  називається характеристичним рівнянням даного лінійного однорідного рівняння, а многочлен  $k^2 + pk + q$ – його характеристичним многочленом.

Під час розв'язування однорідного диференціального рівняння спочатку розв'язують відповідне йому характеристичне рівняння. Можливі три випадки:

**1.** Характеристичне рівняння має різні дійсні корені  $k_1$  і  $k_2$ . Тоді функції  $e^{k_1x}$  і  $e^{k_2x}$  утворюють фундаментальну систему його розв'язків і загальний розв'язок даного рівняння має вигляд:  $y = C_1 e^{k_1 x} + C_2 e^{k_2 x}$ , де  $C_I$  і  $C_2$  — довільні сталі.

**2.** Корені характеристичного рівняння співпадають  $k_1 = k_2 = k$ . Тоді фундаментальну систему функцій даного рівняння утворюють функції  $e^{kx}$  і  $xe^{kx}$ , а його загальний розв'язок має вигляд:  $y = e^{k_1 x} (C_1 + C_2 x)$  $= e^{k_1 x} (C_1 + C_2 x).$ 

3. Характеристичне рівняння має комплексні корені  $\alpha + i\beta$  і  $\alpha - i\beta$ . Тоді фундаментальну систему розв'язків даного рівняння утворюють функції  $e^{\alpha x}$  cos  $\beta x$  i  $e^{\alpha x}$  sin  $\beta x$ , а загальний розв'язок має вигляд:  $y = e^{\alpha x} (C_1 \cos \beta x + C_2 \sin \beta x)$ .

Рівняння вигляду (2) називається лінійним неоднорідним рівнянням другого порядку із сталими коефіцієнтами.

$$
y'' + py' + qy = f(x) \tag{2}
$$

Його загальним розв'язком є сума загального розв'язку відповідного однорідного рівняння і якого-небудь частинного розв'язку неоднорідного рівняння

Для знаходження частинного розв'язку неоднорідного рівняння використовують два методи: метод варіації сталих та метод невизначених коефіцієнтів. Метод невизначених коефіцієнтів детально вивчається на практичних заняттях. У пакеті MathCad доцільно використати метод варіації сталих, згідно з яким частинний розв'язок неоднорідного рівняння шукають у вигляді:

$$
y = uC_1(x) + vC_2(x), \tag{3}
$$

де и, v - фундаментальна система розв'язків відповідного однорідного рівняння, а  $C_1(x)$ ,  $C_2(x)$  – невідомі функції, які є розв'язками системи.

$$
\begin{cases}\nC_1 \cdot u + C_2 \cdot v = 0 \\
C_1 \cdot u + C_2 \cdot v = f(x)\n\end{cases} \tag{4}
$$

Ввівши до розгляду визначник Вронського  $w = \begin{vmatrix} u & v \\ u & v \end{vmatrix}$ , та скориставшись

формулами Крамера, розв'язок системи можемо записати у вигляді:

$$
C_1 = -\frac{v \cdot f}{w}, C_2 = \frac{u \cdot f}{w}, \text{ } 3B\overline{u}KW \ C_1(x) = -\int \frac{v \cdot f}{w} dx + \overline{C}_1, \ C_2(x) = \int \frac{u \cdot f}{w} dx + \overline{C}_2.
$$

Тоді загальний розв'язок неоднорідного рівняння запишемо у вигляді

$$
y = \widetilde{C}_1 u + \widetilde{C}_2 v - u \int \frac{v \cdot f}{w} dx + v \int \frac{u \cdot f}{w} dx
$$

де  $\tilde{C}_1$ ,  $\tilde{C}_2$  – довільні сталі, які для зручності будемо позначати C, D.

Введемо функції для розв'язання неоднорідного рівняння із сталими коефіцієнтами (див. лістинг)

Wron (u, v, x) :=

\n
$$
\begin{pmatrix}\nu & v \\ \frac{d}{dx}u & \frac{d}{dx}v \\ \frac{d}{dx}u & \frac{d}{dx}v \end{pmatrix}\n\qquad\nc := 1 \quad c := c \quad d := 1 \quad d := d
$$
\nRozLin2Odn (u, v, x, y) := y = c \cdot u + d \cdot v

\nRozLin2ch (u, v, f, x, y) := -u \int \frac{f \cdot v}{\text{Wron (u, v, x)}} \, dx + v \int \frac{f \cdot u}{\text{Wron (u, v, x)}} \, dx

\nRozLin2Neodn (u, v, f, x, y) := RozLin2Odn (u, v, x, y) + RozLin2ch(u, v, f, x, y)

Функція **Wron** приймає значення, яке не дорівнює нулю, тоді і тільки тоді, коли функції *u* і *v* – лінійно незалежні (тобто утворюють фундаментальну систему функцій).

Функція **RozLin2Odn** повертає загальний розв'язок однорідного диференціального рівняння, **RozLin2ch** повертає частинний розв'язок неоднорідного рівняння, **RozLin2Nedn** повертає загальний розв'язок неоднорідного рівняння, при умові, що *u* і *v* – фундаментальна система розв'язків даного диференціального рівняння.

**Приклад 1.** Розв'язати рівняння:  $y'' - y = 2e^{x} - x^{2}$ .

**Розв'язання**. Знаходимо корені характеристичного рівняння  $k^2 - 1 = 0 \Rightarrow k = 1, k = -1$ . Таким чином, фундаментальна система функцій даного рівняння складається із функцій  $e^x$  і  $e^{-x}$ . Можна переконатися в тому, що ці функції лінійно незалежні, якщо скористатися функцією **Wron***.* Знайдемо загальний розв'язок даного рівняння, як показано на лістингу:

Wron  $(e^x, e^{-x}, x) \rightarrow -2$  exp(x) exp(-x) simplify  $\rightarrow -2$  $\text{RozLin2Odn} \left( e^{x}, e^{-x}, x, y \right) \rightarrow y = c \cdot \exp(x) + d \cdot \exp(-x)$ RozLin2ch  $\left(e^x, e^{-x}, 2 \cdot e^x - x^2, x, y\right)$  simplify  $\rightarrow x \cdot exp(x) + x^2 + 2 - \frac{1}{x}$ 2  $\rightarrow$  x exp(x) + x<sup>2</sup> + 2 -  $\frac{1}{2}$  exp(x) RozLin2Neodn  $\left(e^x, e^{-x}, 2 \cdot e^x - x^2, x, y\right)$  simplify  $\rightarrow [y = (c \cdot exp(2 \cdot x) + d) \cdot exp(-x)] + x \cdot exp(x) + x^2 + 2 - \frac{1}{x}$ 2  $\rightarrow$  [ y = (c·exp(2·x) + d)·exp(-x) ] + x·exp(x) + x<sup>2</sup> + 2 - - ·exp(x)

**Відповідь:**  $y = (x - 1/2 + c)e^x + De^x + x^2 + 2$ .

## **2 <sup>0</sup>Лінійні рівняння другого порядку з сталими коефіцієнтами і коливні процеси**

**Вільні коливання.** Відомо, що рівняння вигляду  $x'' + 2hx' + \omega^2 x = 0$ , де  $x = x(t)$  — невідома функція залежна від часу *t*,  $h > 0$ ,  $\omega > 0$  — деякі параметри (hкоефіцієнт опору,  $\omega$  - коефіцієнт відновлення), описує вільні коливні процеси, тобто коливні процеси коли збурююча сила відсутня.

Характеристичне рівняння для даного рівняння має вигляд  $k^2 + 2hk + \omega^2 = 0$ . Корені цього рівняння обчислюються за формулою  $k^{}_{1,2}$  = – $h$ ± $\sqrt{h^2 - \omega^2}$  . Можливі такі випадки:

**а)** Якщо  $h > \omega$ , то загальний розв'язок має затухаючий характер.

**Приклад 2**. Для рівняння  $x'' + 6x' + 4x = 0$  знайти загальний розв'язок та дослідити його характер.

**Розв'язання.** У даному випадку  $h = 3$ ,  $\omega = 2$ ,  $(h > \omega)$ ,  $k_{1,2} = -3 \pm \sqrt{5}$ . Загальний розв'язок має вигляд  $x = Ce^{(-3+\sqrt{5})t} + De^{(-3-\sqrt{5})t}$ . Графік даного розв'язку при C=1, D=1 наведено на лістингу:

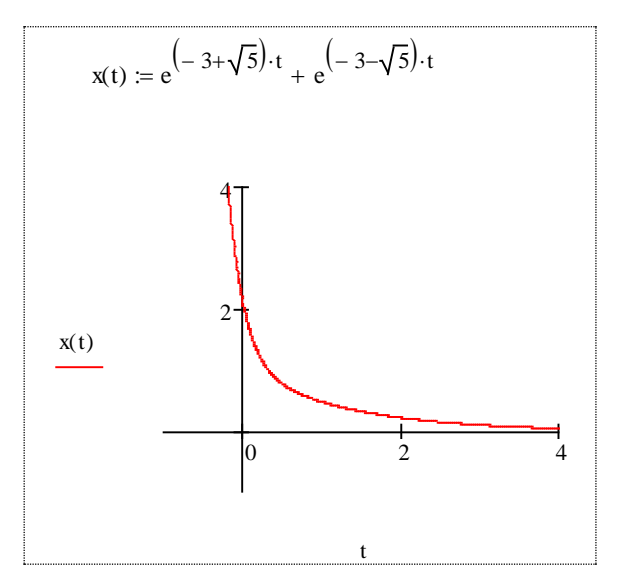

**б)** Якщо  $h = \omega$ ,то загальний розв'язок має вигляд  $x = e^{-ht}(C + Dt)$ . При  $t \to \infty$ розв'язок має затухаючий аперіодичний характер.

**Приклад 3**. Для рівняння  $x'' + 4x' + 4x = 0$  знайти загальний розв'язок та дослідити його характер.

**Розв'язання.** У даному випадку  $h = 2, \omega = 2, (h = \omega), k_{1,2} = -2$ . Загальний розв'язок має вигляд  $x = e^{-2t}(C + Dt)$ . Графік даного розв'язку при C=1, D=1 наведено на лістингу:

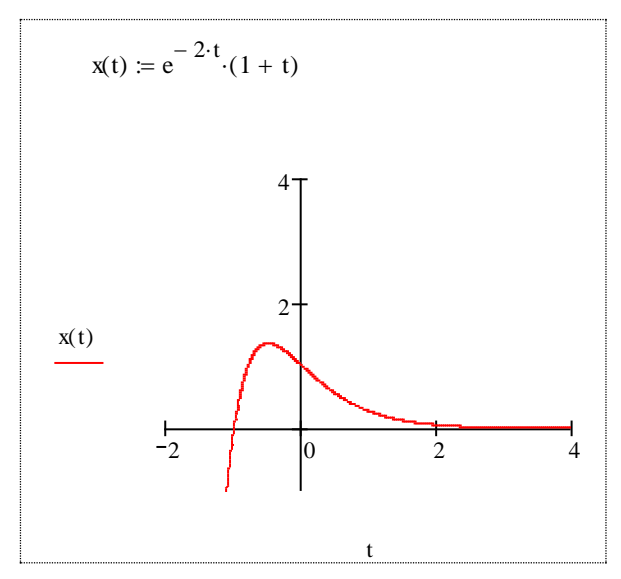

**в)** Якщо  $h < \omega$ , то загальний розв'язок має вигляд  $x = e^{-ht}(C\cos\beta t + D\sin\beta t)$ , де  $\beta = \sqrt{\omega^2 - h^2}$ . Розв'язок має затухаючий періодичний характер.

**Приклад 4**. Для рівняння  $x'' + 2x' + 10x = 0$  знайти загальний розв'язок та дослідити його характер.

**Розв'язання.** У даному випадку  $h = 1, \omega = \sqrt{10}, (h < \omega), \beta = 3$ . Загальний розв'язок має вигляд  $x = e^{-2t} (C \cos 3t + D \sin 3t)$ . Графік даного розв'язку при C=1, D=1 наведено на наступному лістингу. Він знаходиться між графіками двох  $\oint$ ункцій:  $x = Ae^{-t}$ ,  $x = -Ae^{-t}$ ,  $A = \sqrt{C^2 + D^2} = \sqrt{2}$ .

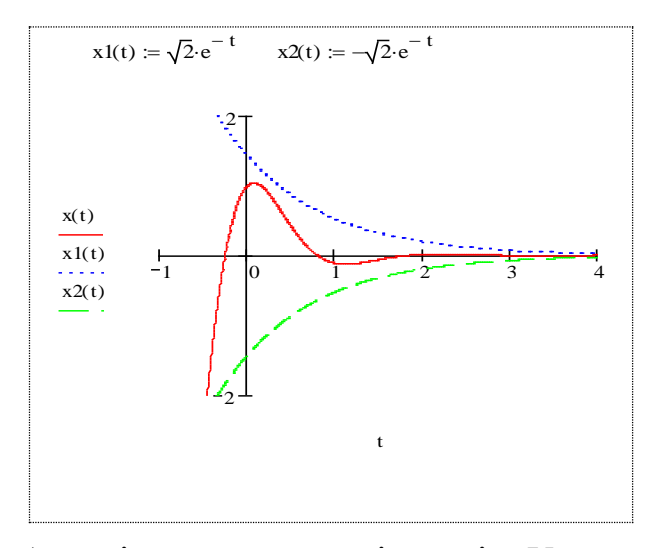

**г)** Нехай *h* 0 **,** тобто опір середовища відсутній. У цьому випадку загальний розв'язок має вигляд  $y = C \cos \omega t + D \sin \omega t$  і описує незатухаючі періодичні коливання.

**Приклад 5**. Для рівняння  $x'' + 25x = 0$  знайти загальний розв'язок та дослідити його характер.

**Розв'язання.** У даному  $h = 0, \omega = 25, (h < \omega), \beta = 5$ . Загальний розв'язок має вигляд  $x = C\cos 5t + D\sin 5t$ . Графік даного розв'язку при C=1, D=1 наведено на лістингу:

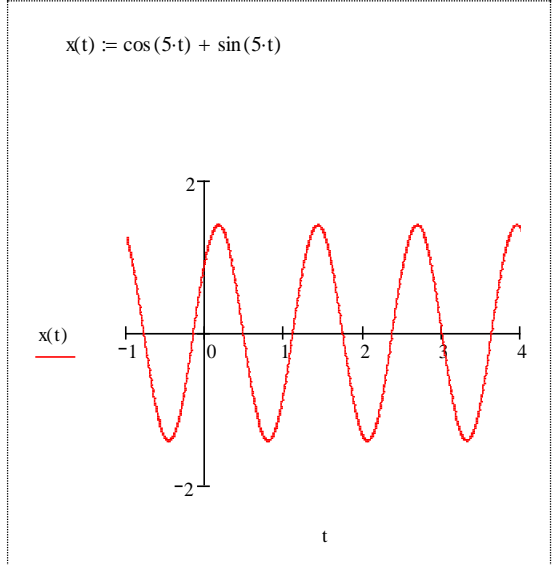

**Вимушені коливання.** Будемо розглядати рівняння  $x'' + \omega^2 x = a \sin \omega_1 t$  $'' + \omega^2 x = a \sin \omega_1 t$ . Let рівняння вимушених коливань, опір середовища відсутній, збурююча сила має синусоїдальний характер. Можливі два випадки:  $\omega = \omega_1, \omega \neq \omega_1$ , де  $\omega$  – частота власних коливань системи,  $\omega_1$  – частота вимушених коливань (частота збурюючої сили).

**а)** Якщо  $\omega \neq \omega_1$ , то розв'язок описує незатухаючі періодичні коливання

**Приклад 6**. Для рівняння  $x'' + 4x = \sin t$  знайти загальний розв'язок та дослідити його характер.

**Розв'язання.** Загальний розв'язок знайдемо методом варіації сталих. Фундаментальна система розв'язків має вигляд  $u = \cos 2t, v = \sin 2t$ . Тоді загальний розв'язок має вигляд  $x = 2C\cos^2(t) + 2D\sin(t)\cos(t) + \frac{\sin(t)}{2} - C$ 3  $2C\cos^2(t) + 2D\sin(t)\cos(t) + \frac{\sin(t)}{2} - C$ . Графік даного розв'язку при С=1, D=1 наведено на лістингу:

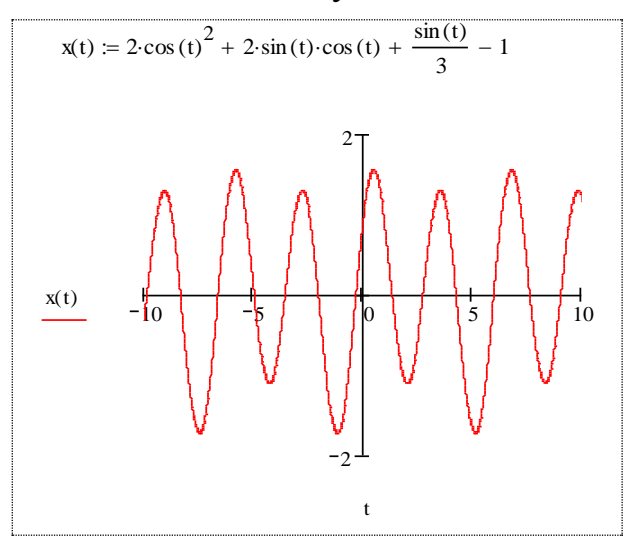

**б)** Якщо  $\omega = \omega_1$ , то при  $t \rightarrow \infty$  спостерігається необмежене зростання амплітуди. Таке явище називається *резонансом*

**Приклад 7**. Для рівняння  $x'' + 4x = \sin 2t$  знайти загальний розв'язок та дослідити його характер.

Загальний розв'язок знайдемо методом варіації сталих. Фундаментальна система розв'язків має вигляд  $u = \cos 2t$ ,  $v = \sin 2t$ . Тоді загальний розв'язок має вигляд  $x = \left(2C - \frac{t}{2}\right)\cos^2(t) + \left(2D - \frac{3}{4}\right)\sin(t)\cos(t) + \frac{t}{4} - C$ J  $\left(2D-\frac{3}{4}\right)$  $\setminus$  $\cos^2(t) + \left(2D - \frac{1}{2}\right)$  $\bigg)$  $\left(2C - \frac{t}{2}\right)$  $\setminus$  $=\int 2C$ 4  $\sin(t) \cos(t)$ 4  $\cos^2(t) + 2D - \frac{3}{4}$ 2  $2C - \frac{i}{2} \left| \cos^2(t) + \frac{2D - \frac{3}{2}}{\sin(t)} \right| \sin(t) \cos(t) + \frac{i}{2} - C$ . Графік даного розв'язку при С=0, D=0 наведено на лістингу:

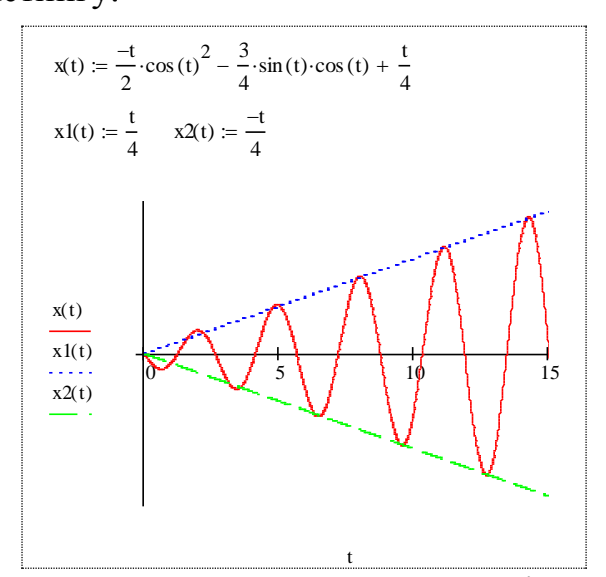

Таким чином, якщо частота власних коливань співпадає з частотою вимушених коливань, то при *t* спостерігається необмежене зростання амплітуди. Таке явище називається *резонансом*. Графік таких коливань знаходиться між графіками двох функцій:  $x = \frac{a}{2}t = \frac{1}{4}t, x = -\frac{a}{2}t = -\frac{1}{4}t$ 4 1 2 , 4 1 2  $=\frac{a}{2\omega}t=\frac{1}{4}t, x=-\frac{a}{2\omega}t=-\frac{1}{4}t.$ 

## **3 0 Розв'язання задачі Коші для диференціальних рівнянь другого порядку**

Диференціальні рівняння з заданою початковою умовою засобами MathCad можна розв'язати за допомогою вбудованого блоку операторів Given -Odesolve. Використання даного блоку вказано на лістингу:

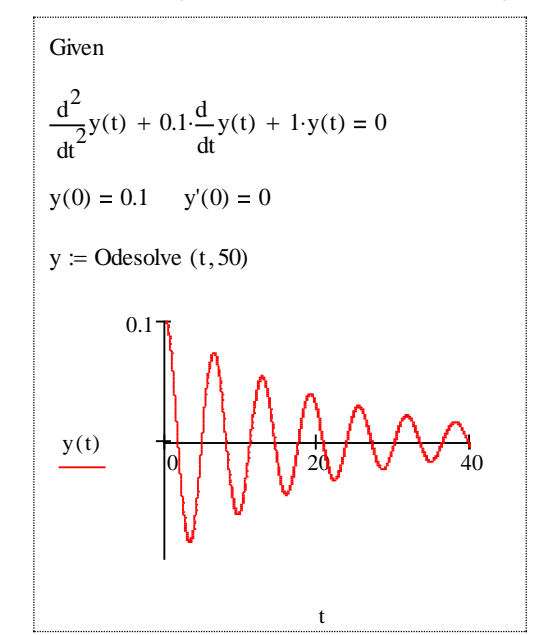

## **4 <sup>0</sup> Диференціальні рівняння вищих порядків**

Розглянемо рівняння вигляду:

$$
F(x, y, y', \dots, y^{(n)}) = 0,
$$
\n(6)

де *x* – змінна, *y y*(*x*) – невідома функція, *F* – відома функція.

Рівняння (6) називають **диференціальним рівнянням**  *n* **-го порядку**, якщо (*n*) *y* входить в це рівняння.

Якщо рівняння (6) нерозв'язане відносно у<sup>(n)</sup>, то воно називається неявним диференціальним рівнянням.

$$
y^{(n)} = f(x, y, y', \dots, y^{(n-1)}) = 0.
$$
 (7)

Нормальним або явним диференціальним рівнянням *n* -го порядку називається рівняння (6) записане у вигляді (7).

Розв'язком рівняння (7) на деякому проміжку (*a*,*b*) називається *n* - разів диференційована на цьому проміжку функція  $\varphi(x)$ , яка при підстановці в (7) перетворює його в тотожність.

Графік розв'язку диференціального рівняння (6) або (7) називається інтегральною кривою.

**Задача Коші.** Серед всіх розв'язків рівняння (7) знайти такий розв'язок  $y = y(x)$ ,  $x \in (a,b)$ , який при  $x = x_0$ , задовольняє початкові умови

$$
y(x_0) = y_0, y'(x_0) = y'_0, \dots, y^{(n-1)}(x_0) = y_0^{(n-1)}
$$
\n(8)

У MathCad розв'язок диференціального рівняння вищого порядку можна отримати за допомогою обчислювального блоку **Given – Odesolve**, а також з використанням функцій **rkfixed, Rkadapt, Bulstoer**.

Розглянемо використання цих функцій на прикладах.

**Приклад 8.** Розв'язати рівняння:  $y'' - 2y'' + y' = 0$  при початкових умовах  $y(0) = 0$ ,  $y'(0) = 1$ ,  $y''(0) = 2$ 

**Розв'язання.** Використаємо обчислювальний блок **Given – Odesolve,** що вказаний на лістингу:

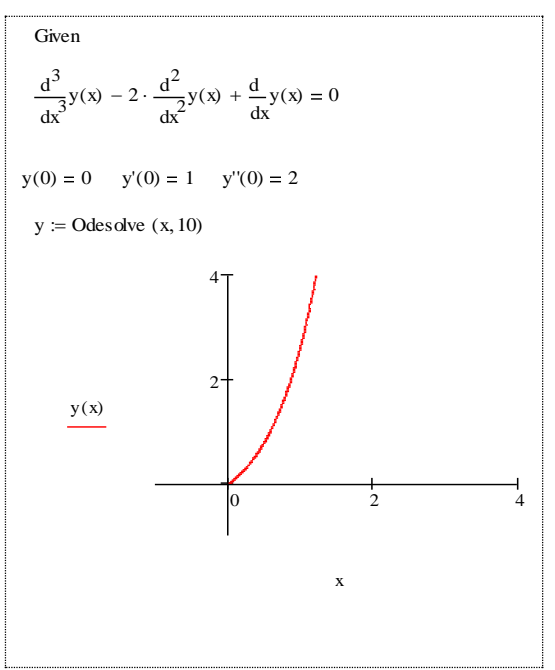

Використання функції **Rkadapt** показано на наступному лістингу:

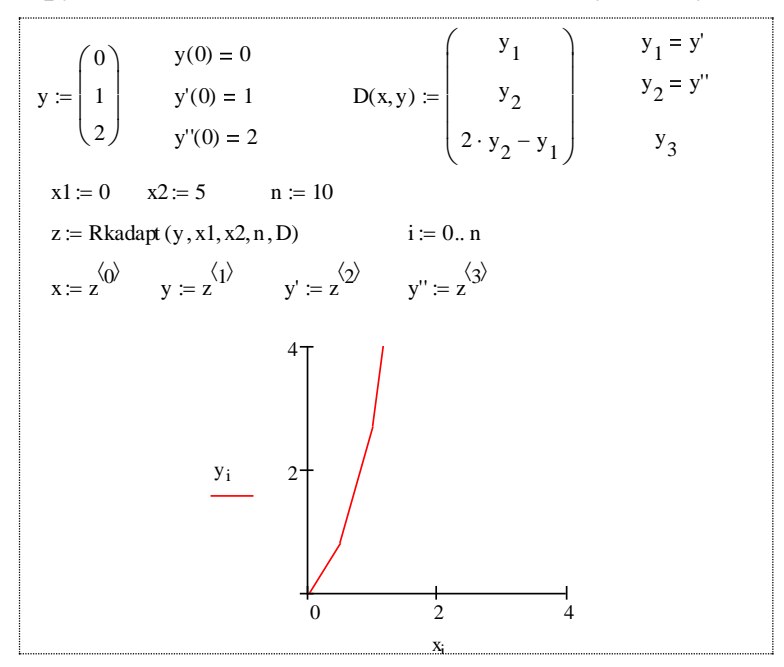

Тут y – вектор початкових умов;

- x1 початок інтегрування; x2 кінець інтегрування;
- n кількість точок для обчислення;
- D вектор перших похідних в явному виді.

Функції rkfixed, Rkadapt реалізують метод Рунге-Кутта з сталим та змінним кроком. Цей метод не є найскорішим, але майже завжди приводить до розв'язку рівняння. Ці функції розв'язують рівняння та системи тільки з початковими умовами, на відміну від функції Odesolve, яка розв'язує рівняння та системи будь-якого порядку, як з початковими умовами так і з крайовими умова-МИ.

Приклад 9. Розв'язати рівняння:  $y^{(4)} - 2xy'' + y \cdot \sin(x) = 0$  при початкових VMOBAX  $y(0) = 0$ ,  $y'(0) = 1$ ,  $y''(0) = 2$ ,  $y'''(0) = 3$ .

Розв'язання. Розв'язок даного рівняння представлений на лістингу:

$$
\frac{d^{4}}{dx}y(x) - 2 \cdot x \cdot \frac{d^{2}}{dx}y(x) + \sin(x) \cdot y(x) = 0
$$
\n
$$
x1 = 10 \quad x2 = 11 \quad n = 20
$$
\n
$$
y = \begin{pmatrix} 0 \\ 1 \\ 2 \\ 3 \end{pmatrix} \quad y'(0) = 1 \quad y'(0) = 2 \quad D(x, y) := \begin{pmatrix} y_1 \\ y_2 \\ y_3 \\ z_1 \\ z_2 \\ z_3 \end{pmatrix} \quad y''(0) = 3
$$
\n
$$
z = Rk \cdot x \cdot y_2 - \sin(x) \cdot y_0 \quad y_4
$$
\n
$$
z = Rk \cdot x \cdot y_2 - \sin(x) \cdot y_0 \quad y_5
$$
\n
$$
z = Rk \cdot x \cdot y_2 - \sin(x) \cdot y_0 \quad y_6
$$
\n
$$
x = z^{(1)} \quad y = z^{(1)} \quad y' = z^{(2)} \quad y'' = z^{(3)} \quad y''' = z^{(4)}
$$
\n
$$
y'' = z^{(4)}
$$
\n
$$
y'' = z^{(4)}
$$
\n
$$
y'' = z^{(4)}
$$
\n
$$
y'' = z^{(4)}
$$
\n
$$
y'' = z^{(4)}
$$
\n
$$
y'' = z^{(4)}
$$
\n
$$
y'' = z^{(4)}
$$
\n
$$
y'' = z^{(4)}
$$
\n
$$
y'' = z^{(4)}
$$
\n
$$
y'' = z^{(4)}
$$
\n
$$
y'' = z^{(4)}
$$
\n
$$
y'' = z^{(4)}
$$
\n
$$
y'' = z^{(4)}
$$
\n
$$
y'' = z^{(4)}
$$
\n
$$
y'' = z^{(4)}
$$
\n
$$
y'' = z^{(4)}
$$
\n
$$
y'' = z^{(4)}
$$
\n
$$
y'' = z^{(4)}
$$
\n
$$
y'' = z^{(4)}
$$
\n
$$
y'' = z^{(4)}
$$
\n
$$
y'' = z^{(4)}
$$
\n
$$
y'' = z^{(4)}
$$
\n
$$
y''' = z^{(4)}
$$
\n
$$
y''' = z^{(4)}
$$

# 5<sup>0</sup> Системи диференціальних рівнянь

Нормальною системою рівнянь називається система виду

$$
\frac{dx_1}{dt} = f_1(t, x_1, x_2, ..., x_n)
$$
\n
$$
\frac{dx_2}{dt} = f_2(t, x_1, x_2, ..., x_n)
$$
\n
$$
\dots
$$
\n
$$
\frac{dx_n}{dt} = f_n(t, x_1, x_2, ..., x_n)
$$
\n(9)

Одним із методів розв'язання системи є метод виключення. У програмі MathCad для розв'язання систем першого та другого порядку використовуються функції rkfixed, Rkadapt.

**Приклад 10.** Розв'язати систему рівнянь:  $\begin{cases} at \\ t \end{cases}$ ,  $npu x(0) = 1, y(0) = 0$  $\overline{\mathcal{L}}$  $\overline{\phantom{a}}$  $\overline{\mathcal{L}}$  $\overline{\phantom{a}}$  $\left\{ \right.$  $\frac{1}{2}$  $= x +$  $= y +$  $npu x(0) = 1, y$  $x + e$ *dt dy y t dt dx t* .

**Розв'язання.** Наступний лістинг представляє розв'язок системи диференціальних рівнянь. Зліва розв'язок представлений у параметричному вигляді, справа – явно.

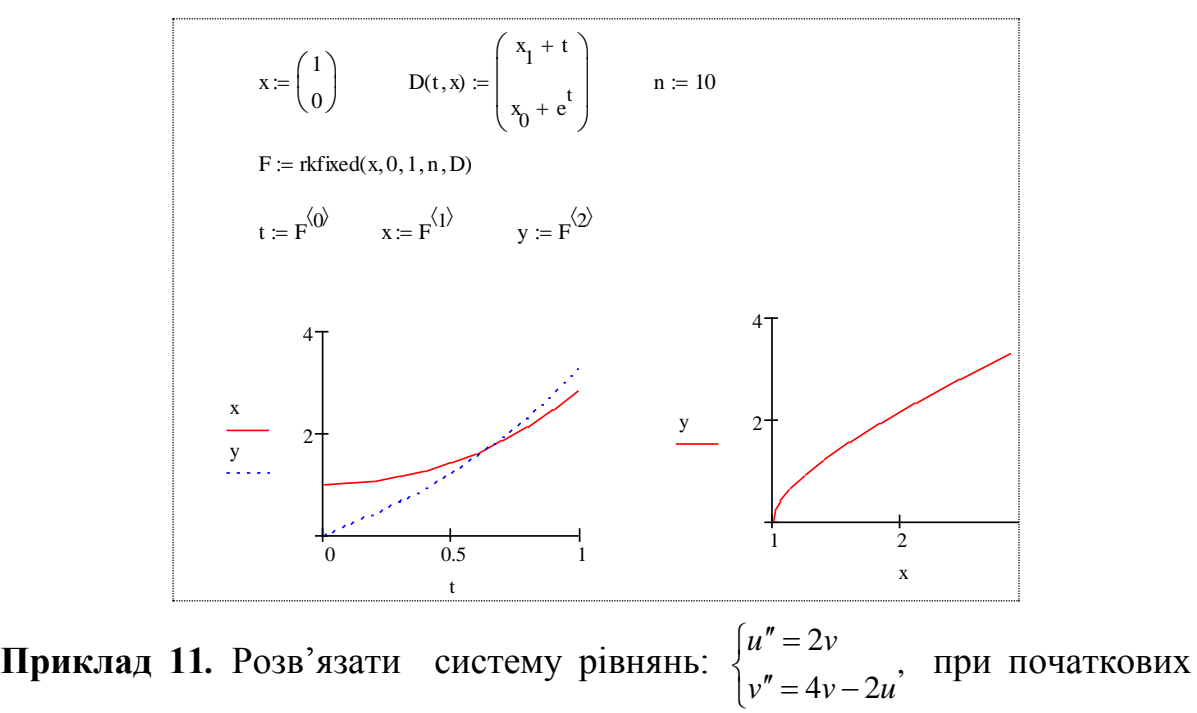

 $\text{yMOBax } u(0) = 1.5, u'(0) = 1.5, v(0) = 1, v'(0) = 1.$ 

**Розв'язання.** Лістинг розв'язку системи диференціальних рівнянь має вигляд:

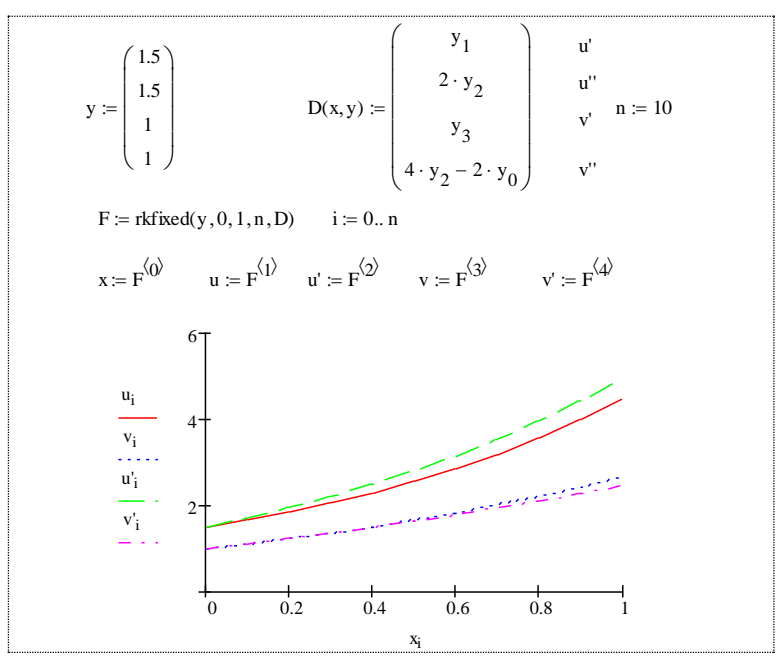

## Індивідуальні завдання

1. Знайти загальний розв'язок неоднорідного рівняння методом варіації сталих або методом невизначених коефіцієнтів.

2. Знайти загальний розв'язок однорідного рівняння, дослідити його характер та побудувати графік.

3. Знайти загальний розв'язок неоднорідного рівняння методом невизначених коефіцієнтів, дослідити його характер та побудувати графік.

4. Розв'язати диференціальне рівняння за допомогою вбудованих функцій MathCad.

5. Розв'язати систему диференціальних рівнянь за допомогою вбудованих функцій MathCad та звичайним способом.

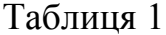

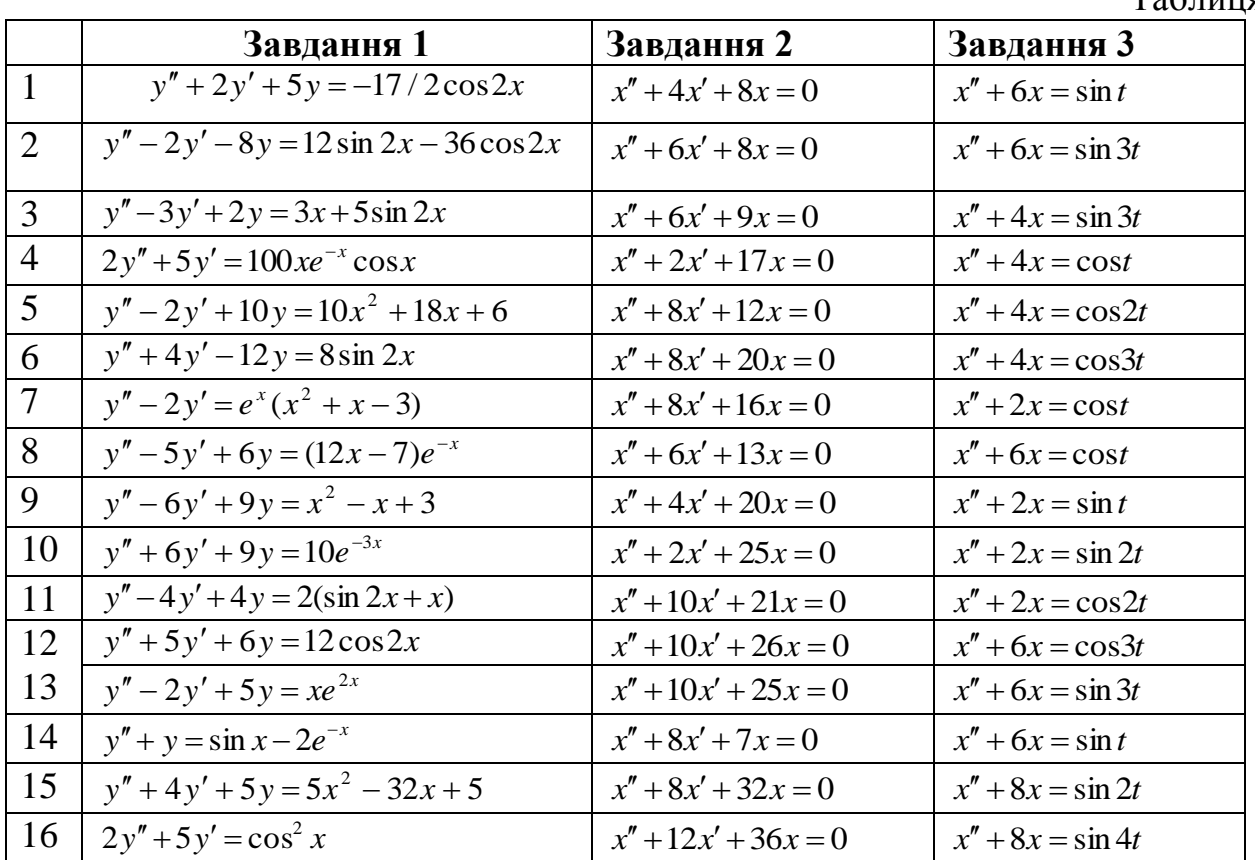

Таблиця 2

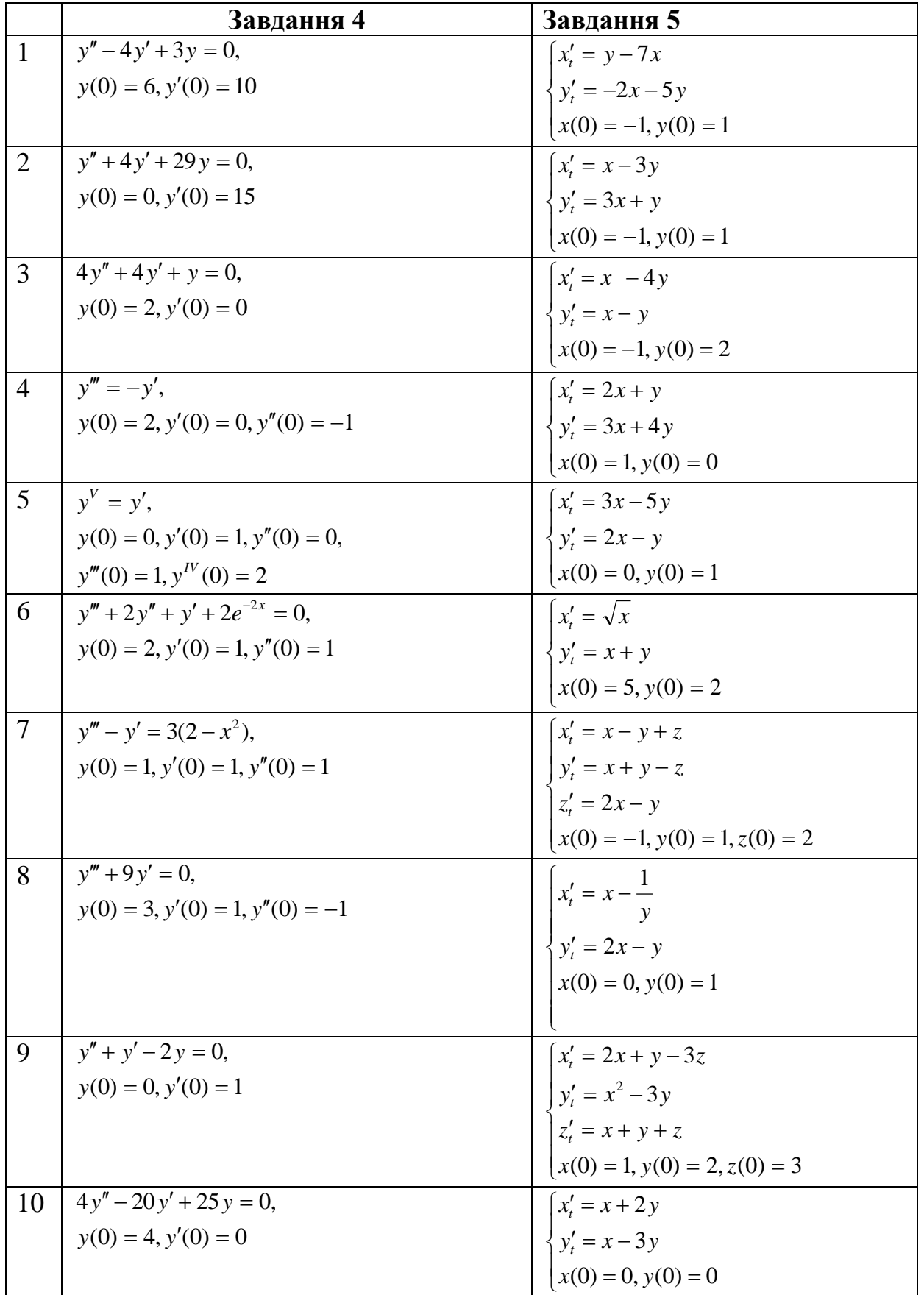

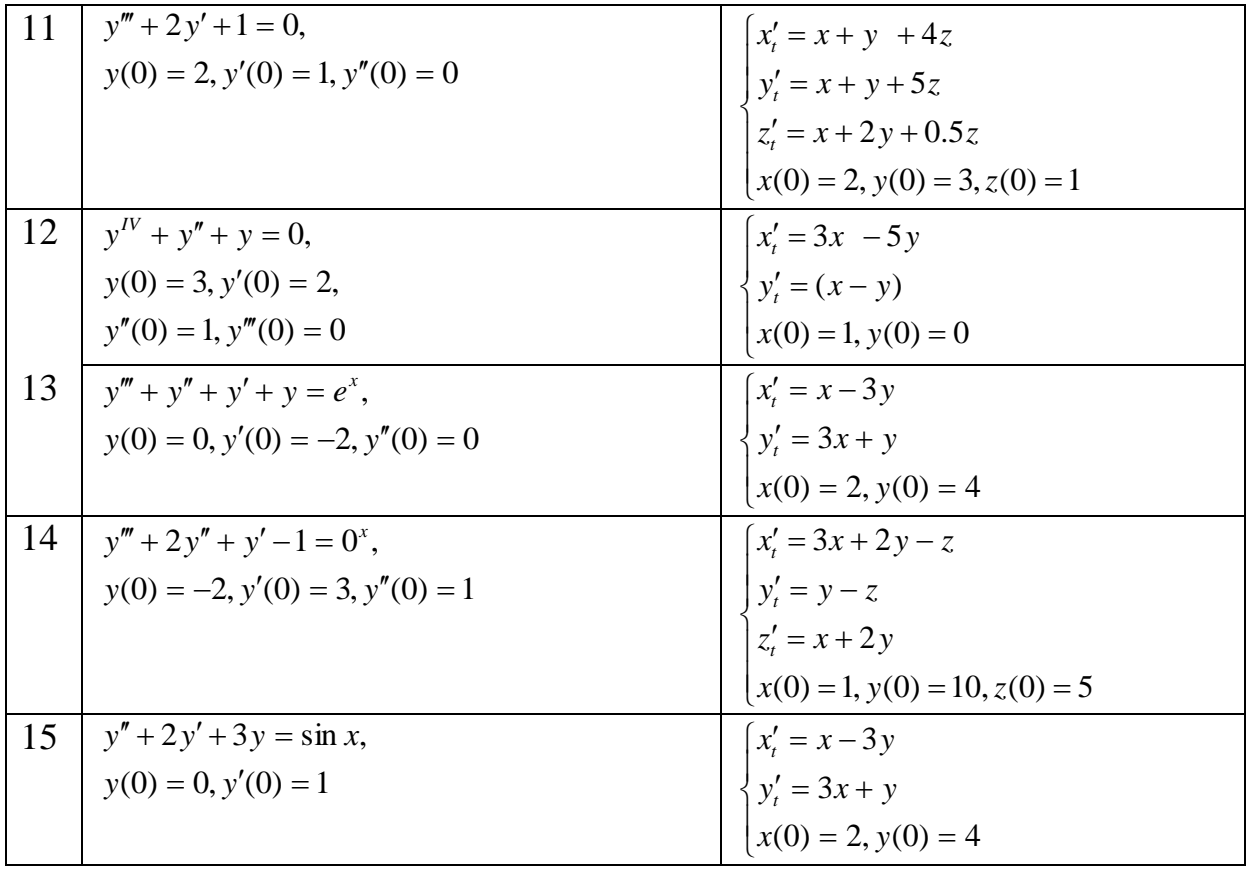

# **Лабораторна робота № 4 Тема: СТЕПЕНЕВІ РЯДИ ТЕЙЛОРА І МАКЛОРЕНА. РОЗКЛАД ФУНКЦІЇ В РЯД ФУР'Є**

**Мета роботи**: Розклад функції в ряд Тейлора та Маклорена. Застосування степеневих рядів до наближених обчислень. Вивчити основні правила розкладу функції в ряд Фур'є та ознайомитися з можливостями пакету **MathCad** щодо цієї операції.

#### **Зміст роботи:**

1. Розклад функції в степеневий ряд.

2. Наближене обчислення значення функції.

3. Наближене обчислення визначеного інтегралу.

4. Розкласти функцію в ряд Фур'є.

**Зміст звіту:** Постановка завдань та результати їх виконання за допомогою засобів MathCad та вручну.

## **Теоретичні відомості**

**1<sup>0</sup>** Якщо функцію  $f(x)$  в інтервалі  $(x_0 - R, x_0 + R)$  можна розкласти в степеневий ряд, то цей ряд є рядом **Тейлора**

$$
f(x) = f(x_0) + \frac{f'(x_0)}{1!}(x - x_0) + \frac{f''(x_0)}{2!}(x - x_0)^2 + \dots + \frac{f^{(n)}(x_0)}{n!}(x - x_0)^n + \dots
$$
 (1)

При *x*<sup>0</sup> 0 отримаємо ряд **Маклорена**

$$
f(x) = f(0) + \frac{f'(0)}{1!}x + \frac{f''(0)}{2!}x^2 + \dots + \frac{f^{(n)}(0)}{n!}x^n + \dots
$$
 (2)

#### **Правило розкладання функції в ряд Маклорена**

1. Знайти похідні *f'*, *f"*, *f"*, ..., *f*<sup>(n)</sup>,...

2. Знайти похідні в точці  $x = 0, f'(0), f''(0), f'''(0),..., f^{(n)}(0),...$ 

3. Записати ряд Маклорена та знайти інтервал збіжності.

4. Визначити інтервал на якому залишковий член прямує до нуля при  $n \rightarrow \infty$ .

**Приклад 1.** Розкласти функцію  $y = \sin x$  в ряд Маклорена. **Розв'язання.**

$$
y = \sin x, x \in (-\infty, \infty)
$$
  
\n
$$
y' = \cos x = \sin\left(x + \frac{\pi}{2}\right)
$$
  
\n
$$
y'' = -\sin x = \sin\left(x + 2\frac{\pi}{2}\right)
$$
  
\n1)  
\n
$$
y''' = -\cos x = \sin\left(x + 3\frac{\pi}{2}\right)
$$
  
\n
$$
y^{(n)} = \sin\left(x + n\frac{\pi}{2}\right)
$$

...........................................

 $\overline{\mathcal{L}}$ 

 $-1, n =$  $=$  $=$ 

*n n n*

 $1, n = 3,7,11,...$  $1, n = 1,5,9,...$  $0, n = 0, 2, 4, \ldots$ 

 $\Big\}$  $\left\{ \right.$  $\left\lceil \right\rceil$ 

 $=$ 

 $3)$ 

$$
\sin x = \frac{1}{1!}x - \frac{1}{3!}x^3 + \frac{1}{5!}x^5 - \frac{1}{7!}x^7 + \dots + (-1)^n \frac{1}{(2n+1)!}x^{2n+1} + \dots
$$
  

$$
R = \lim_{n \to \infty} \left| \frac{a_n}{a_{n+1}} \right| = \lim_{n \to \infty} \left| \frac{(-1)^n \frac{1}{(2n+1)!}}{(-1)^{n+1} \frac{1}{(2(n+1)+1)!}} \right| = \infty
$$
 (3)

Отже, інтервал збіжності  $(-\infty, \infty)$ .

Засобами MathCad розклад даної функції в ряд Маклорена здійснюється за допомогою команди Символика/ Переменная/Расширение в сериях (или разложение в ряд).

#### Правило розкладання функції в ряд Маклорена за лопомогою MathCad

1. Ввести вираз.

2. Виділити значення змінної, по якій необхідно отримати розклад в ряд.

3. Виконати команду Символика/Переменная/Расширение в сериях (или разложение в ряд).

4. В діалоговому вікні вводимо необхідний порядок апроксимації.

#### Зауваження

1. Можна розкласти в ряд функцію і альтернативним способом зо допомогою оператора символьного виводу series.

2. Розклад будується тільки в точці  $x = 0$ , для розкладу в іншій точці  $x = a$ необхідно замість змінної  $x$  поставити  $x - a$ 

На лістингу наведено декілька розкладів різних функцій в ряд Маклорена засобами MathCad.

1. 
$$
\sin(x)
$$
 1 ·  $x - \frac{1}{6} \cdot x^3 + \frac{1}{120} \cdot x^5 + O(x^6)$   
\n2.  $\sin(x)$  1 ·  $x - \frac{1}{6} \cdot x^3 + \frac{1}{120} \cdot x^5 - \frac{1}{5040} \cdot x^7 + \frac{1}{362880} \cdot x^9 + O(x^{10})$   
\n3.  $\cos(x)$  series,  $x, 6 \rightarrow 1 - \frac{1}{2} \cdot x^2 + \frac{1}{24} \cdot x^4$   
\n4.  $\cos(x)$  series,  $x, 12 \rightarrow 1 - \frac{1}{2} \cdot x^2 + \frac{1}{24} \cdot x^4 - \frac{1}{720} \cdot x^6 + \frac{1}{40320} \cdot x^8 - \frac{1}{3628800} \cdot x^{10}$   
\n5.  $e^x$  series,  $x, 5 \rightarrow 1 + x + \frac{1}{2} \cdot x^2 + \frac{1}{6} \cdot x^3 + \frac{1}{24} \cdot x^4$   
\n6.  $\arctan(x)$  series,  $x, 10 \rightarrow x - \frac{1}{3} \cdot x^3 + \frac{1}{5} \cdot x^5 - \frac{1}{7} \cdot x^7 + \frac{1}{9} \cdot x^9$   
\n7.  $x^2 \cdot \ln(1 - x^3)$  series,  $x, 12 \rightarrow -x^5 - \frac{1}{2} \cdot x^8 - \frac{1}{3} \cdot x^{11}$   
\n8.  $\ln(x + 1)$  series,  $x, 6 \rightarrow x - \frac{1}{2} \cdot x^2 + \frac{1}{3} \cdot x^3 - \frac{1}{4} \cdot x^4 + \frac{1}{5} \cdot x^5$   
\n9.  $\sin(2 \cdot x)$  series,  $x, 6 \rightarrow 2 \cdot x - \frac{4}{3} \cdot x^3 + \frac{4}{15} \cdot x^5$ 

# 2<sup>0</sup> Наближені обчислення значення функції в точці

**Приклад 2.** Знайти  $\sin(18^\circ) = \sin\left(\frac{\pi}{10}\right)$  з точністю 0,001.

Розв'язання.

$$
\sin\left(\frac{\pi}{10}\right) = \frac{\pi}{10} - \frac{\left(\frac{\pi}{10}\right)^3}{3!} + \frac{\left(\frac{\pi}{10}\right)^5}{5!} - \frac{\left(\frac{\pi}{10}\right)^7}{7!} + \dots
$$
  

$$
\frac{\pi}{10} \approx 0.052 > 0.001 - \frac{\left(\frac{\pi}{10}\right)^3}{3!} \approx 0.005 > 0.001 - \frac{\left(\frac{\pi}{10}\right)^5}{5!} \approx 0.00002 < 0.001
$$
  

$$
\sin\left(\frac{\pi}{10}\right) = \frac{\pi}{10} - \frac{\left(\frac{\pi}{10}\right)^3}{3!} + \frac{\left(\frac{\pi}{10}\right)^5}{5!} \approx 0.309
$$

На лістингу наведено наближене обчислення функцій у MathCad.

1. 
$$
\sin(x) \begin{vmatrix} \text{substitute } , x = \frac{\pi}{10} \\ \text{series } , x, 100 \end{vmatrix} \rightarrow \frac{1}{4} \cdot \sqrt{5} - \frac{1}{4} = 0.309
$$
  
\n2.  $\sin(x) \text{ series } , x, 10 \rightarrow x - \frac{1}{6} \cdot x^3 + \frac{1}{120} \cdot x^5 - \frac{1}{5040} \cdot x^7 + \frac{1}{362880} \cdot x^9$   
\n $y(x) := x - \frac{1}{6} \cdot x^3 + \frac{1}{120} \cdot x^5 - \frac{1}{5040} \cdot x^7 + \frac{1}{362880} \cdot x^9$   
\n $y\left(\frac{\pi}{10}\right) \rightarrow \frac{1}{10} \cdot \pi - \frac{1}{6000} \cdot \pi^3 + \frac{1}{12000000} \cdot \pi^5 - \frac{1}{50400000000} \cdot \pi^7 + \frac{1}{362880000000000} \cdot \pi^9 = 0.309$   
\n3.  $e^x \begin{vmatrix} \text{series } , x, 15 \\ \text{substitute } , x = 1 \end{vmatrix} + \frac{47395032961}{17435658240} = 2.718$ 

# 3<sup>0</sup> Наближені обчислення визначеного інтегралу

**Приклад 3.** Обчислити 
$$
\int_{0}^{\frac{1}{3}} e^{-x^2} dx
$$

**Po3B'33aHH5.**  
\n
$$
e^{-x^2} = 1 - \frac{x^2}{1!} + \frac{x^4}{2!} - \frac{x^6}{3!} + \frac{x^8}{4!} + ...
$$
\n
$$
\int_0^{1/3} \left(1 - \frac{x^2}{1!} + \frac{x^4}{2!} - \frac{x^6}{3!} + \frac{x^8}{4!} + ...\right) dx = \left(x - \frac{x^3}{1! \cdot 3} + \frac{x^5}{2! \cdot 5} - \frac{x^7}{3! \cdot 7} + ...\right) \Big|_0^{1/3} = \frac{1}{3} - \frac{1}{1! \cdot 3^4} + \frac{1}{2! \cdot 5 \cdot 3^5} - \frac{1}{3! \cdot 7 \cdot 3^7} + ... \approx 0,321
$$

На лістингу наведено наближене обчислення інтегралу в MathCad.

$$
e^{-x^{2}} \text{ series}, x, 10 \rightarrow 1 - x^{2} + \frac{1}{2} \cdot x^{4} - \frac{1}{6} \cdot x^{6} + \frac{1}{24} \cdot x^{8}
$$
  

$$
y(x) := 1 - x^{2} + \frac{1}{2} \cdot x^{4} - \frac{1}{6} \cdot x^{6} + \frac{1}{24} \cdot x^{8}
$$
  

$$
\int_{0}^{\frac{1}{3}} y(x) dx = 0.321
$$

# $4^0$ . Ряди Фур'є

Розклад періодичних функцій в ряд Тейлора не є дуже ефективним методом, так як при цьому достатній рівень апроксимації буде досягнутий лише в околі точки розкладання. При цьому віддалені ж від неї наближення будуть поганими. Очевидно, для того, щоб добре наближати періодичну функцію, апроксимуючий поліном сам повинен бути періодичною функцією з таким самим періодом як і в апроксимованої функції. Щоб задовольнити цій умові, потрібно розкласти функцію не за степенями х, а за періодичними функціями. Отриманий при цьому ряд називається рядом Фур'є. Він має наступний вигляд (для функцій з періодом  $2\pi$ ):

$$
f(x) = \frac{a_0}{2} + \sum_{n=1}^{\infty} (a_n \cos nx + b_n \sin nx)
$$
 (4)

В математичному аналізі доведено, що похибка наближення функції рядом Фур'є мінімальна тоді і тільки тоді, коли коефіцієнти  $a_0$ ,  $a_n$ ,  $b_n$  визначаються наступним чином:

$$
a_0 = \frac{1}{\pi} \int_{-\pi}^{\pi} f(x) dx, \ a_n = \frac{1}{\pi} \int_{-\pi}^{\pi} f(x) \cos nx dx, \ b_n = \frac{1}{\pi} \int_{-\pi}^{\pi} f(x) \sin nx dx.
$$
 (5)

Для функцій з періодом 21 ряд Фур'є має вигляд:

$$
f(x) = \frac{a_0}{2} + \sum_{n=1}^{\infty} \left( a_n \cos \frac{n \pi x}{l} + b_n \sin \frac{n \pi x}{l} \right)
$$
(6)

Коефіцієнти якого шукаються за формулами:

$$
a_0 = \frac{1}{l} \int_{-l}^{l} f(x) dx, \ a_n = \frac{1}{l} \int_{-l}^{l} f(x) \cos \frac{n \pi x}{l} dx, \ b_n = \frac{1}{l} \int_{-l}^{l} f(x) \sin \frac{n \pi x}{l} dx.
$$
 (7)

Для парної функції всі коефіцієнти  $b_n = 0$  і відповідний ряд Фур'є не містить синусів:

$$
f(x) = \frac{a_0}{2} + \sum_{n=1}^{\infty} a_n \cos \frac{n \pi x}{l}, \text{ or } a_n = \frac{2}{l} \int_0^l f(x) \cos \frac{n \pi x}{l} dx, n = 0, 1, 2... \tag{8}
$$

Для непарної функції всі коефіцієнти  $a_n = 0$  і відповідний ряд Фур'є містить тільки синуси:

$$
f(x) = \sum_{n=1}^{\infty} b_n \sin \frac{n\pi x}{l}, \text{ are } b_n = \frac{2}{l} \int_0^l f(x) \sin \frac{n\pi x}{l} dx, n = 1, 2, 3... \tag{9}
$$

Функцію  $f(x)$ , яка задана в інтервалі [0;*l*], можна довільно продовжити в сусідній інтервал [-1;0] і тому її можна представити різними рядами Фур'є. Користуючись цим, таку функцію зазвичай представляють неповним рядом Фур'є, який містить лише синуси чи косинуси.

У MathCad не має оператора подібного до series, за допомогою якого можна було б проводити розклад в ряд Фур'є. Однак це не значить, що цю проблему не можна розв'язати. На наступному лістингу покажемо розклад функції в ряд Фур'є.

**Приклад 4.** Розкласти на проміжку від  $-\pi$  до  $\pi$  в ряд Фур'є функцію  $f(x) = x$ .

Розв'язання.

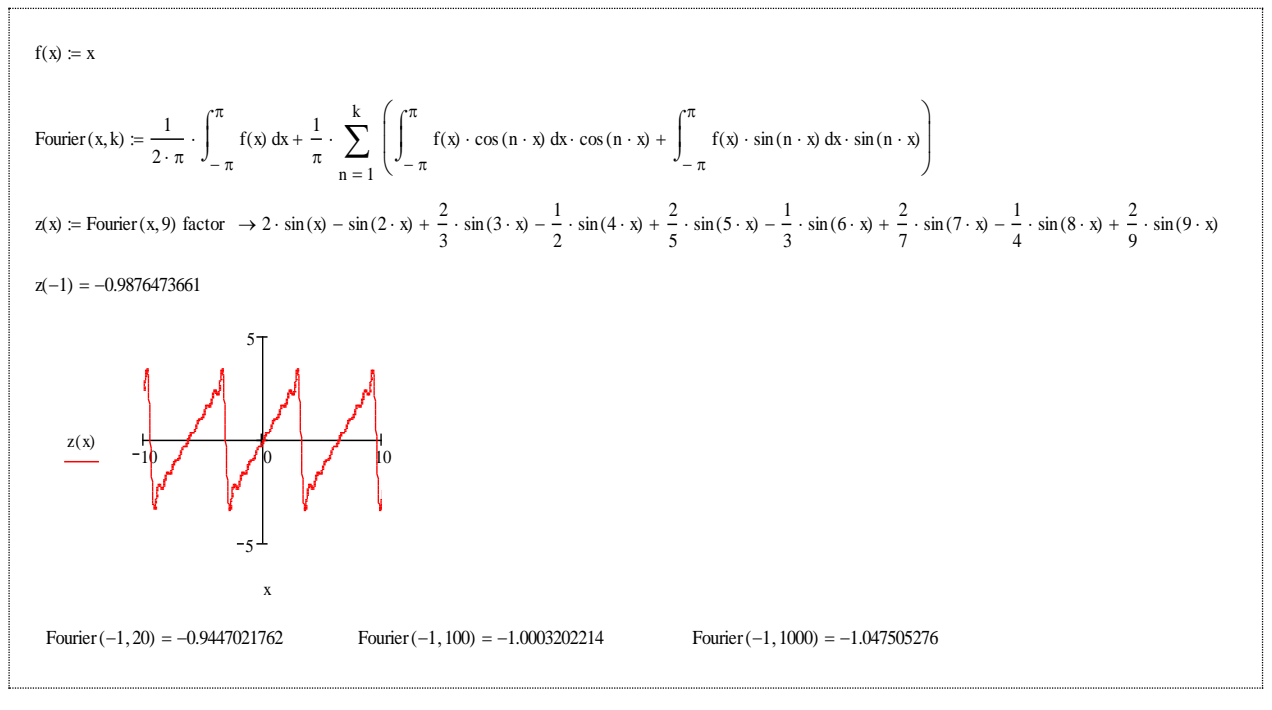

Тригонометричні ряди сходяться повільно, тому точність апроксимованої ним функції при сумуванні дев'яти членів буде погана. Це можна побачити на графіку функції, звернемо увагу на коливання, які здійснює крива. Збільшивши кількість членів до 20, 100, 1000 бажаної точності ми не отримаємо, причому для обчислення потрібен деякий час.

Якщо задача полягає в тому, щоб апроксимувати функцію рядом Фур'є максимально точно, то необхідно вивести формулу загального члена і використати її в комбінації з оператором суми. При цьому можна буде сумувати тисячі і навіть мільйони членів розкладу за секунди.

В нашому випадку функцію подамо так:

$$
f(x) = 2\left(\sin x - \frac{\sin 2x}{2} + \frac{\sin 3x}{3} + \dots + (-1)^{n+1} \frac{\sin nx}{n}\right).
$$

Очевидно цю суму можна записати, як показано на лістингу:

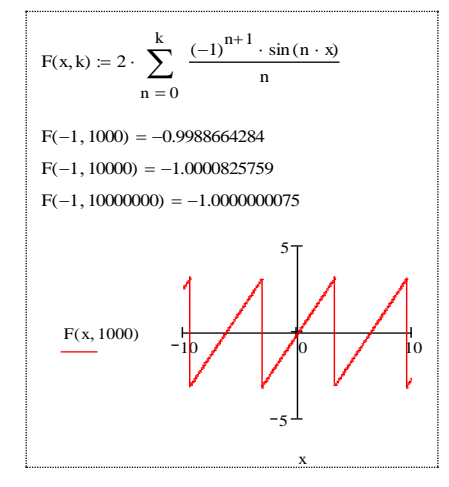

Додавання 1000 членів ряду Фур'є для функції *f* (*x*) *x* дає достатню точність, щоб можна було намалювати «правильний» графік, що і бачимо на лістингу.

**Приклад 5.** Розкласти на проміжку від -1 до 1 в ряд Фур'є функцію  $f(x) = x^2$ .

**Розв'язання.** Так як функція парна на даному проміжку, то коефіцієнт *n b* дорівнює нулю, а коефіцієнт  $a_0 = \frac{2}{l}$ *l f x dx l a*  $\boldsymbol{0}$  $a_n = \frac{2}{l} \int_a^l f(x) dx$  i  $a_n = \frac{2}{l} \int_a^l f(x) \cos \left( \frac{n \pi x}{l} \right)$  $\bigg)$  $\left(\frac{n\pi x}{l}\right)$  $\setminus$  $=\frac{2}{\pi}\int f(x)\cos(x)$ *l*  $g_n = \frac{2}{l} \int_0^l f(x) \cos \left( \frac{n \pi x}{l} \right) dx$  $f(x) \cos \left( \frac{n \pi x}{l} \right)$ *l a*  $\boldsymbol{0}$  $\frac{2}{\pi} \int f(x) \cos \left( \frac{n \pi x}{l} \right) dx$ . Отже, J  $\left(\frac{n\pi x}{1}\right)$  $=\frac{a_0}{2}+\sum^{\infty}a_n\cos\left(\frac{a_0}{2}\right)$  $f(x) = \frac{a_0}{2} + \sum_{n=1}^{\infty} a_n \cos \left( \frac{n \pi x}{l} \right)$  $\cos \left( \frac{n\pi}{l} \right)$  $f(x) = \frac{a_0}{2} + \sum a_n \cos \left( \frac{n \pi x}{l} \right)$ .

$$
2 \frac{1}{n-1} \left[\int_{0}^{1} f(x) \, dx \right] = \frac{2}{L} \int_{0}^{L} f(x) \, dx \quad \text{and} \quad \frac{2}{L} \int_{0}^{L} f(x) \cos\left(\frac{n \cdot \pi x}{L}\right) dx
$$
\n
$$
a0 \to \frac{2}{3} \qquad \text{an} \to 2 \frac{\left(n^2 \cdot \pi^2 \cdot \sin(n \cdot \pi) - 2 \cdot \sin(n \cdot \pi) + 2 \cdot n \cdot \pi \cos(n \cdot \pi)\right)}{n^3 \cdot \pi^3} \qquad \text{an substitute } \cos(\pi n) = (-1)^n \sin(n \cdot \pi) = 0 \to \frac{4}{n^2 \cdot \pi^2} (-1)^n
$$
\n
$$
Fourier(x, k) := \frac{a0}{2} + \left(\sum_{n=1}^{k} a n \cdot \cos\left(\frac{n \cdot \pi x}{L}\right)\right)
$$
\n
$$
z(x) := Fourier(x, 6) \to \frac{1}{3} - \frac{4}{\pi^2} \cos(\pi x) + \frac{1}{\pi^2} \cos(2 \cdot \pi x) - \frac{4}{9 \cdot \pi^2} \cos(3 \cdot \pi x) + \frac{1}{4 \cdot \pi^2} \cos(4 \cdot \pi x) - \frac{4}{25 \cdot \pi^2} \cos(5 \cdot \pi x) + \frac{1}{9 \cdot \pi^2} \cos(6 \cdot \pi x)
$$
\n
$$
\frac{z(x)}{f(x)} \qquad \qquad \text{and} \qquad \frac{1}{2} \qquad \text{and} \qquad \frac{1}{2} \qquad \text{and} \qquad \frac{1}{2} \qquad \text{and} \qquad \frac{1}{2} \qquad \text{and} \qquad \frac{1}{2} \qquad \text{and} \qquad \frac{1}{2} \qquad \text{and} \qquad \frac{1}{2} \qquad \text{and} \qquad \frac{1}{2} \qquad \text{and} \qquad \frac{1}{2} \qquad \text{and} \qquad \frac{1}{2} \qquad \text{and} \qquad \frac{1}{2} \qquad \text{and} \qquad \frac{1}{2} \qquad \text{and} \qquad \frac{1}{2} \qquad \text{and} \qquad \frac{1}{2} \qquad \text{and} \qquad
$$

#### **Завдання до індивідуальної роботи**

**1.** Розкласти функцію в ряд Маклорена за змінною *х* (до 10 членів).

**2.** Наближено обчислити значення функції з точністю 0,00001.

**3.** Наближено обчислити визначений інтеграл з точністю 0,00001.

**4.** Розкласти в ряд Фур'є дану функцію на вказаному проміжку та намалювати її графік.

# **Індивідуальні завдання**

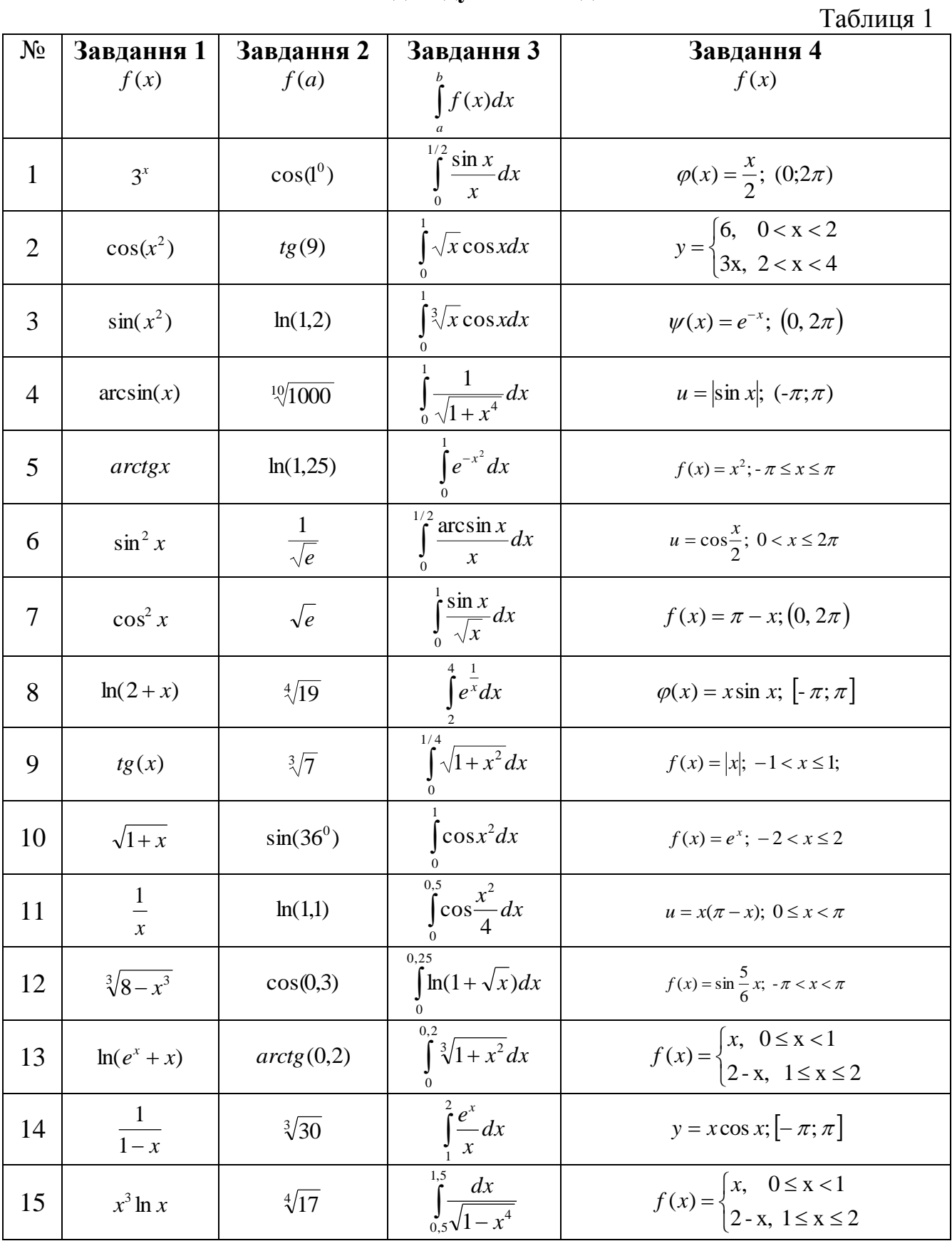

## **Лабораторна робота № 5**

## **Тема: Функція комплексної змінної. Ряди функції комплексної змінної.**

#### **Завдання до роботи**

**Завдання 1.** Дослідити функцію комплексної змінної на аналітичність.

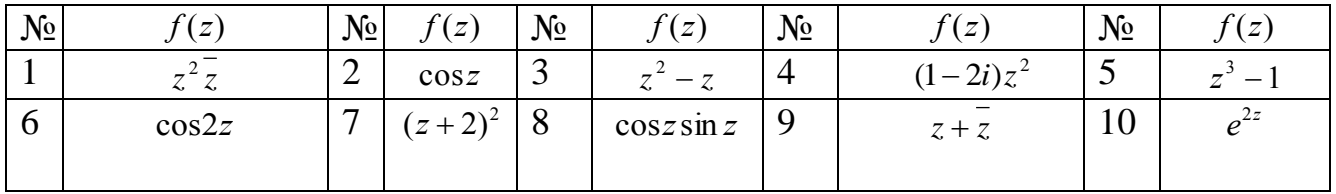

**Завдання 2.** Обчислити інтеграл від функції f(z), де L – ламана. що сполучає точки *z*<sub>1</sub>, *z*<sub>2</sub>, *z*<sub>3</sub>.

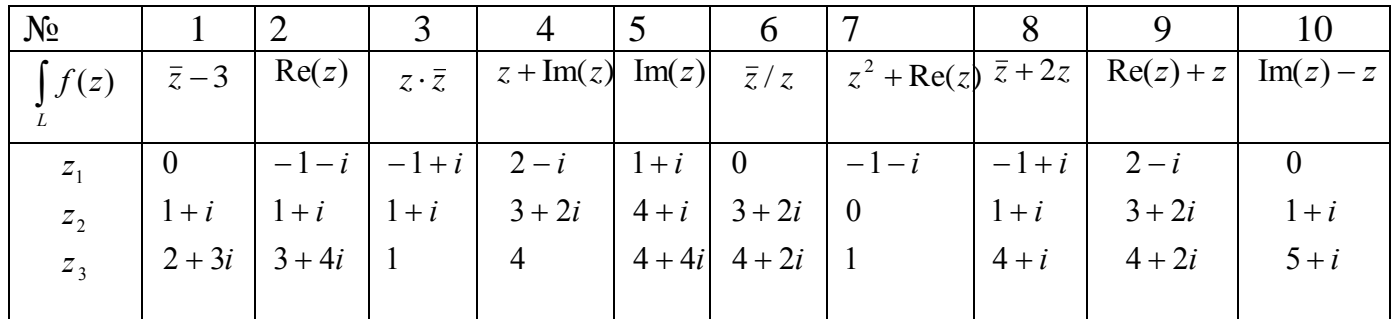

**Завдання 3.** Дослідити на збіжність ряд з комплексними членами.

| $N_2$ |                                             | JV             |                                                    | $N_2$          |                                                               | $\mathcal N$   |                                                       | $N_2$ |                                                       |
|-------|---------------------------------------------|----------------|----------------------------------------------------|----------------|---------------------------------------------------------------|----------------|-------------------------------------------------------|-------|-------------------------------------------------------|
|       | $(1+i)^{2n}$<br>n!<br>$n=1$                 | $\overline{2}$ | $\sum_{i=1}^{\infty} n(3i-1)^n$<br>$5^n$<br>$n=1$  | $\overline{3}$ | $\sum_{n=0}^{\infty}(-1)^{n}\bigg($<br>$\binom{5n-1}{7n+1}$   | $\overline{4}$ | $\sum_{i=1}^{\infty} 3-2i$<br>$_{n=0}$ 1 + $\sqrt{n}$ | 5     | $\infty$<br>$\sqrt{n}-i$<br>$n+1$<br>$\overline{n=0}$ |
| 6     | $\infty$<br>$\sum (n! - i) z^{2n}$<br>$n=1$ |                | $(3-i)^n$<br>10 <sup>n</sup> n<br>$\overline{n=1}$ | 8              | $\infty$<br>$\frac{2}{n-1}$ $\sqrt{n^2+1}$<br>3n <sub>1</sub> | 9              | $\sum_{n=1}$ $(2n+1)!$                                | 10    | $z^n$<br>$\sum_{n=1}$ $n^3 + 1$                       |

**Завдання 4.** Розкласти функцію в ряд Тейлора в околі точки z=0 та знайти круг збіжності ряду.

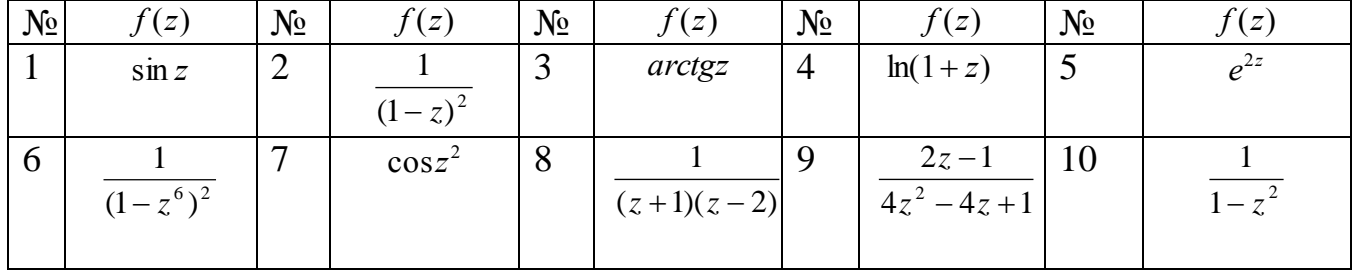

| $N_2$    | f(z)              | $N_2$ | f(z)            | $N_2$   | f(z)           | $N_2$ | f(z)           | $N_2$ | f(z)              |
|----------|-------------------|-------|-----------------|---------|----------------|-------|----------------|-------|-------------------|
|          |                   |       |                 |         |                |       |                |       |                   |
|          | $z^2 - 5z + 6$    |       | $2z^2 - 8z + 6$ |         | $z^2 - 3z + 2$ |       | $3z^2-9z+6$    |       | $z^2 - 6z + 8$    |
|          |                   |       |                 |         |                |       |                |       |                   |
| $\sigma$ |                   |       |                 | $\circ$ |                |       |                | 10    |                   |
|          | $4z^2 - 28z + 40$ |       | $z^2 - 7z + 12$ |         | $z^2 - 6z + 4$ |       | $z^2 - 5z + 4$ |       | $5z^2 - 15z + 10$ |
|          |                   |       |                 |         |                |       |                |       |                   |

**Завдання 5.** Розкласти в ряд Лорана функцію  $f(z)$  в околі точки  $z_0$ =0.

## **ЗМІСТ**

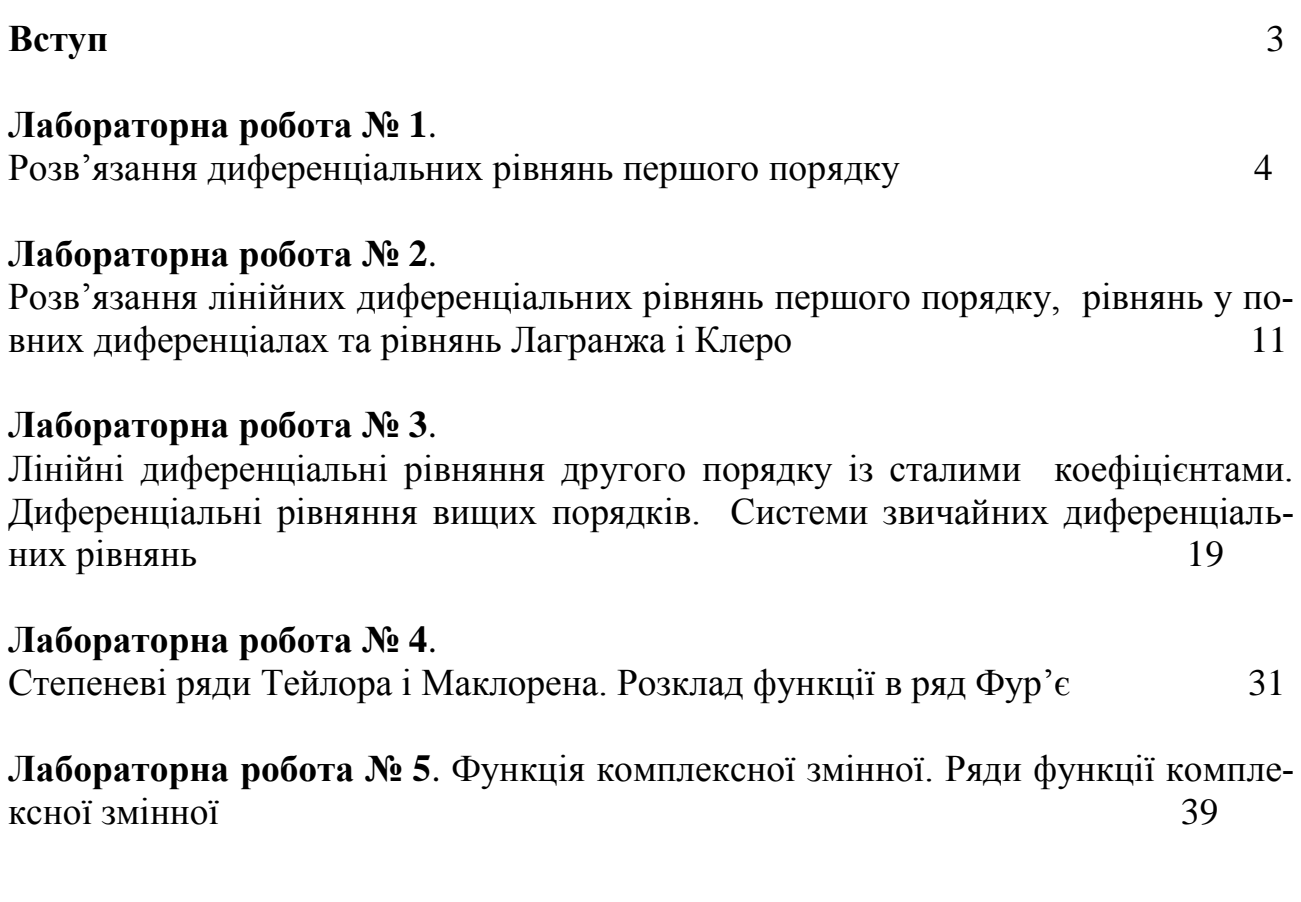